# **Wiskunde voor het hoger onderwijs**

**met uitwerkingen en antwoorden**

**C.A.G. Koolen, Th.M. van Pelt,** 

**R.B.J. Pijlgroms, W.V. Smeets, J. Walter**

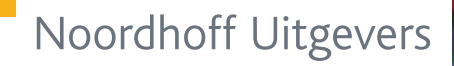

**3**

**Zesde druk**

**Wiskunde voor het hoger onderwijs 3**

# **Wiskunde voor het hoger onderwijs**

# **met uitwerkingen en antwoorden**

**C.A.G. Koolen, dr. R.B.J. Pijlgroms, Th.M. van Pelt,**

**drs. W.V. Smeets, ir. J.L. Walter**

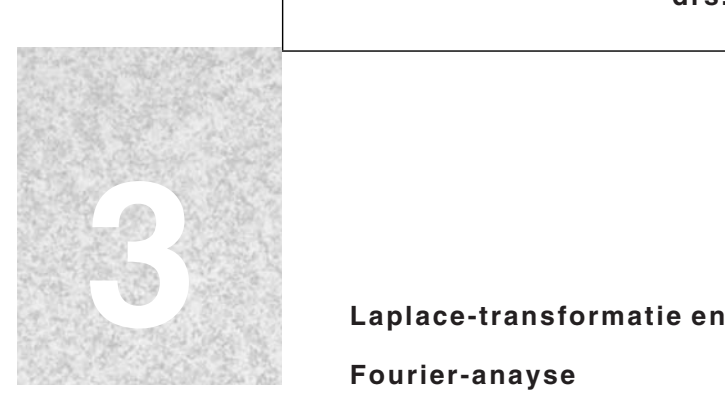

**Fourier-anayse**

Zesde druk, 2003

**Noordhoff Uitgevers Groningen/Houten**

# **Illustratieverantwoording**

*Omslagontwerp:* V + K Design, Bussum *Omslagfoto:* No Point Studio/Thijs Hoefnagels, Vught

Fotoresearch: ELF Bureau voor beeldresearch, Geldermalsen.

*Foto's:* Boyer-Viollet, Parijs: pag. 68. Fotostock, Amsterdam: pag. 94. Ingrid Bertens, Breda: pag. 79. Museum Boerhave, Leiden: pag. 138. Roeland van Santbrink, Laren: pag. 60, 124. The Associated Press, Amsterdam: pag. 33.

*Tekeningen:* Done Graphics, Zoetermeer.

Eventuele op- en aanmerkingen over deze of andere uitgaven kunt u richten aan: Noordhoff Uitgevers bv, Afdeling Hoger Onderwijs, Antwoordnummer 13, 9700 VB Groningen, e-mail: info@noordhoff.nl

1 2 3 4 5 6 / 15 14 13 12 11 © 2003 Noordhoff Uitgevers bv Groningen/Houten, The Netherlands

Behoudens de in of krachtens de Auteurswet van 1912 gestelde uitzonderingen mag niets uit deze uitgave worden verveelvoudigd, opgeslagen in een geautomatiseerd gegevensbestand of openbaar gemaakt, in enige vorm of op enige wijze, hetzij elektronisch, mechanisch, door fotokopieën, opnamen of enige andere manier, zonder voorafgaande schriftelijke toestemming van de uitgever. Voor zover het maken van reprografische verveelvoudigingen uit deze uitgave is toegestaan op grond van artikel 16h Auteurswet 1912 dient men de daarvoor verschuldigde vergoedingen te voldoen aan Stichting Reprorecht (postbus 3060, 2130 KB Hoofddorp, www.reprorecht.nl). Voor het overnemen van gedeelte(n) uit deze uitgave in bloemlezingen, readers en andere compilatiewerken (artikel 16 Auteurswet 1912) kan men zich wenden tot Stichting PRO Stichting Publicatie- en Reproductierechten Organisatie, postbus 3060, 2130 KB Hoofddorp, www.stichting-pro.nl).

*All rights reserved. No part of this publication may be reproduced, stored in a retrieval system, or transmitted, in any form or by any means, electronic, mechanical, photocopying, recording, or otherwise, without the prior written permission of the publisher.*

ISBN (ebook) 978 90 01 852016 ISBN 978 90 01 03343 9 NUR 123

# **Woord vooraf**

De positie van het vak wiskunde in het hoger onderwijs en daarbuiten blijft aan veranderingen onderhevig. Wat is dat niet?

Met deze zin werd het 'Aan de docent' in de zesde druk van deel 1 geopend. Nu, bij het uitkomen van de 6e druk van deel 2 en het nieuwe deel 3, is het niet anders. Bij de herziening van deel 2 hebben we ervoor gekozen het boek te splitsen. De 6e druk van deel 2 bevat nog slechts drie hoofdstukken: Hoofdstuk 1 Lineaire algebra Hoofdstuk 2 Differentiaalvergelijkingen

Hoofdstuk 3 Het numerieke oplossen van gewone differentiaalvergelijkingen

De hoofdstukken 4 Laplace-transformatie en 5 Fourier-analyse uit de vorige druk zijn opgenomen in dit nieuwe deel 3. De motivatie hiervoor is de geringe omvang van de doelgroep die deze onderwerpen nog systematisch behandelt. De doelgroep is er nog wel, daarom zijn deze twee hoofdstukken nog wel in bijgewerkte vorm verkrijgbaar.

Voor een toelichting op het didactische concept wordt verwezen naar het "Aan de docent" uit deel 1. De filosofie en de aanpak uit het voor u liggende deel 3 zijn geheel dezelfde als die uit deel 1, waardoor een doorlopende leerweg binnen de methode is gerealiseerd en is afgerond. Binnen de wiskunde-studie zijn nu de verantwoording van de leerstof, de stimulering van het zelfstandig werken en de diepgang, binnen één leerstoflijn geplaatst.

Wij zijn van mening dat dit boek door zijn structuur zeer flexibel is en uitermate geschikt voor gebruik in de vele leerwegen die ons onderwijs tegenwoordig vraagt. De student kan met dit boek zelf meer sturing aan het eigen leerproces geven, meer inzicht opbouwen in het nut van de wiskunde en naar verwachting meer zelfstudietijd in zijn/haar wiskundestudie stoppen. De (wat terugtredende) docent (lees: coach) zal erop moeten toezien dat dat gebeurt en, mocht dat niet gebeuren, moeten inspringen om de leeractiviteiten te sturen. Daarmee is de rol van de docent in het leerproces van de studenten belangrijker geworden, en veel boeiender. Dit boek helpt de docent om deze nieuwe rol mogelijk en aantrekkelijk te maken. Blijft overeind: de student is aan zet.

Voorjaar 2003 De auteurs: Caroline Koolen, Hogeschool 's-Hertogenbosch Theo van Pelt, Hogeschool Brabant Rom Pijlgroms, Hogeschool van Amsterdam Wim Smeets, Hogeschool van Amsterdam Jan Walter, Saxion Hogeschool Enschede

#### **Wiskunde, voor nu en later Aan de student**

In een aantal technische opleidingen zijn de wiskundige onderwerpen uit dit deel nuttige instrumenten. In de technische vakliteratuur en in het technische beroepenveld wordt gebruikgemaakt van wiskundige begrippen uit dit boek om processen, situaties en systemen te beschrijven en te analyseren. Wiskundige begrippen en formules spelen ook vaak een rol als communicatiemiddel. Zo is een *Heaviside-functie* of eenheidsstapfunctie in de twee hier beschreven gebieden het geschikte middel om verschijnselen te kunnen beschrijven in een eindig tijdsdomein in plaats van over de gehele tijdas van min oneindig tot plus oneindig. De *Dirac-* of *delta-functie* hangt hiermee samen en is een limiet van de grote klasse van impulsfuncties die veel in de praktijk voorkomen. Het verband tussen beide zeer praktische functies is óf differentiatie óf integratie, afhankelijk van het uitgangspunt.

In dit deel van de serie *Wiskunde voor het hoger onderwijs* werken we vaak met een model van de werkelijkheid; een werkelijkheid die meestal te complex is om er zó aan te kunnen rekenen. Een model is een vereenvoudiging van die werkelijkheid, die nog voldoende met de werkelijkheid overeenkomt om processen te begrijpen en om voorspellingen te kunnen doen over wat er gebeurt als één of meer variabelen veranderen.

Elk hoofdstuk begint met een praktijksituatie, die een beeld geeft van het nut van de stof. Het is overigens altijd een voorbeeld, soms direct herkenbaar, soms uit een ander vakgebied, van beroepsbeoefenaars met wie je later, of in projecten op school, moet samenwerken. Je zult je kennis en vaardigheden later altijd in teamverband met andere disciplines moeten kunnen gebruiken. De praktijksituaties helpen je dan om alvast over je eigen grenzen heen te kijken. In dit derde deel geven we weer korte levensbeschrijvingen van de grondleggers van de behandelde theorie en de speciale begrippen daarin. Naast de klassieke wiskundigen Fourier en Laplace treffen we in de cultuuur-historische kaders de 'modernere' Heaviside en Dirac aan. De wiskundigen Euler (complexe getallen), Dirichlet (vanwege zijn naar hem genoemde voorwaarden) en Maxwell (theorie van de elektro-magnetische velden) ontbreken niet.

In de studiewijzer, die hierna staat beschreven, lees je hoe je volgens de schrijvers die allemaal wiskundedocent zijn het beste de stof leert beheersen en hoe je het uitwerkingenboek het beste kunt gebruiken.

Kortom: ook in dit deel wordt getoond hoe de analyse en de numerieke wiskunde je kunnen helpen om de beroepsgerichte vakken beter te begrijpen. Analyse van problemen met behulp van computerprogramma's is daarvan een onderdeel. Het is van belang dat je over je kennis en inzicht goed kunt communiceren en op voldoende abstractieniveau met complexe processen weet om te gaan.

We hopen dat dit derde deel je daarbij voldoende ondersteuning biedt.

Voorjaar 2003 De auteurs

# **Studiewijzer**

*Een mens onthoudt: 10% van wat hij hoort 20% van wat hij ziet 80% van wat hij doet.*

Dit boek is gemaakt om er zelfstandig mee te werken. Het is dan ook meer een werkboek dan een traditioneel studieboek. Ga er dan ook zo mee om: probeer de voorbeelden te begrijpen en de daarop volgende opdrachten zelf te maken. *Leren is doen!*

Het boek heeft twee hoofdstukken. leder hoofdstuk beslaat drie of vier leereenheden. Er zal door de docent zeker een keuze gemaakt worden voor die eenheden die voor jou van betekenis zijn. De leereenheden zijn onderverdeeld in paragrafen, die nauw op elkaar aansluiten.

In schema is de opbouw per hoofdstuk als volgt:

# **Hoofdstuk 1**

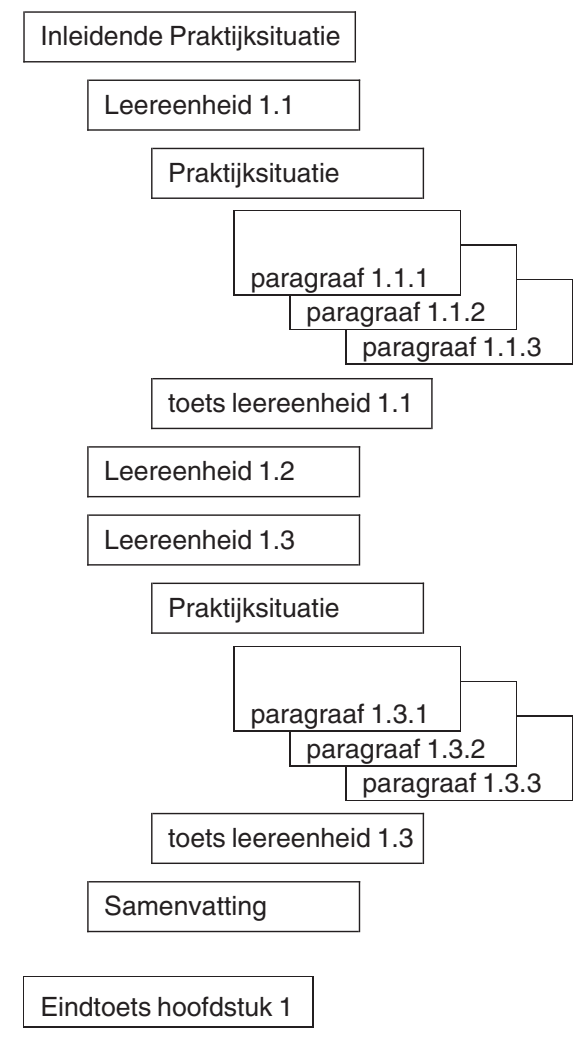

Probeer steeds de stof per paragraaf te beheersen en af te sluiten met de bijbehorende vraagstukken. Als dat nog niet zo goed lukt, ga dan niet verder met de volgende paragraaf, maar ga op zoek naar hulp om na te gaan wat er nog aan schort.

Beoordeel jezelf per paragraaf!

Om te controleren of je een hele leereenheid hebt begrepen, kun je de toets maken die aan het einde van iedere leereenheid is opgenomen. Lees voordat je daaraan begint, de samenvatting even door; dat helpt je om wat afstand te nemen en te overzien waar het nu in hoofdlijnen op neer komt in die leereenheid. Als in het leerplan van jouw opleiding een heel hoofdstuk wordt voorgeschreven, maak dan ook de eindtoets daarvan. Als dat lukt, zit je op het niveau van je proefwerk of tentamen.

De hulp van je medestudenten en je docent is onmisbaar. Van je docent hoor je wat je precies uit dit boek moet leren en hij of zij zal je op weg helpen in de stof. Je medestudenten zullen tegen vergelijkbare problemen oplopen als jij. Twee weten meer dan een. Maak daar gebruik van. Als je iets niet begrijpt, laat het er dan niet bij zitten en denk niet bij jezelf 'het komt nog wel', maar vraag het aan je docent of je medestudenten. Iets leren gaat nu eenmaal nooit vanzelf. Leren betekent kennis veroveren, door zelf iets te doen: erover te praten en er mee te oefenen.

In het uitwerkingendeel van dit boek staan de uitwerkingen van bijna alle opdrachten, vraagstukken en toetsen. Heel verleidelijk dus, maar wel erg dom, om snel te gaan lezen hoe de opgaven gemaakt kunnen worden. Dat mag wel, maar je moet het eerst zelf geprobeerd hebben, anders begrijp je het belang van de aanwijzing of de eerste stap van de uitwerking toch niet en leer je er niets van. Lees elke inleiding: daarin staan beknopt de inhoud en het nut van de leereenheid. In de verantwoording van ieder hoofdstuk is vastgelegd wat het nut en het doel van het gehele hoofdstuk is.

Veel plezier en succes met het *doen* van wiskunde.

# **Over de auteurs**

**Caroline Koolen** studeerde MO-wiskunde aan de Katholieke Leergangen in Tilburg. Zij heeft zes jaar wiskunde en statistiek gegeven in het voortgezet en het technisch Middelbaar Beroeps Onderwijs. Thans is zij verbonden aan de academie voor Bouwkunde en Civiele Techniek van de Hogeschool 's-Hertogenbosch als docente wiskunde, statistiek en mechanica. Tevens is zij als docente wiskunde verbonden aan het Post-HBO voor constructeurs in een samenwerkingsverband van de Betonvereniging en Bouwen met Staal.

**Theo van Pelt** studeerde MO-wiskunde aan de Katholieke Leergangen te Tilburg. Hij heeft negen jaar wiskunde gegeven in het voortgezet onderwijs. Thans is hij verbonden aan de Hogeschool Brabant als docent wiskunde, statistiek, informatica en bedrijfseconomie. Tevens is hij tot 2001 als onderwijskundig medewerker werkzaam geweest bij verschillende opleidingen van de Hogeschool Brabant.

**Rom Pijlgroms** beëindigde na de HTS-Elektrotechniek zijn studie Theoretische Natuurkunde aan de Universiteit van Amsterdam met een promotie over relativistische golfvergelijkingen 1980. Sinds 1966 is hij als docent verbonden aan – wat nu heet – het Instituut Informatica en Elektrotechniek van de Hogeschool van Amsterdam. Hij doceert wiskunde, statistiek, informatica, intelligente systemen en fuzzy logic.

**Wim Smeets** studeerde wis- en natuurkunde aan de Universiteit van Amsterdam. Aan de Hogeschool van Amsterdam vervulde hij naast zijn docentschap verschillende functies binnen de organisatie. Hij is nu nog actief bij de aansluitingscursus wiskunde voor de technische opleidingen. Zijn interesse ligt vooral bij de toepassingen van de wiskunde, waarbij gebruik gemaakt wordt van computers, zoals discrete en numerieke wiskunde en statistiek.

**Jan Walter** studeerde toegepaste wiskunde aan de Universiteit Twente. Na zijn studie werd hij docent wiskunde en informatica aan de HTS/SVL te Hengelo die inmiddels is opgegaan in de Saxion Hogeschool Enschede. Momenteel is hij als docent wiskunde en opleidingscoördinator verbonden aan het instituut Bouwkunde & Civiele Techniek van de Saxion Hogeschool Enschede.

# **Inhoud**

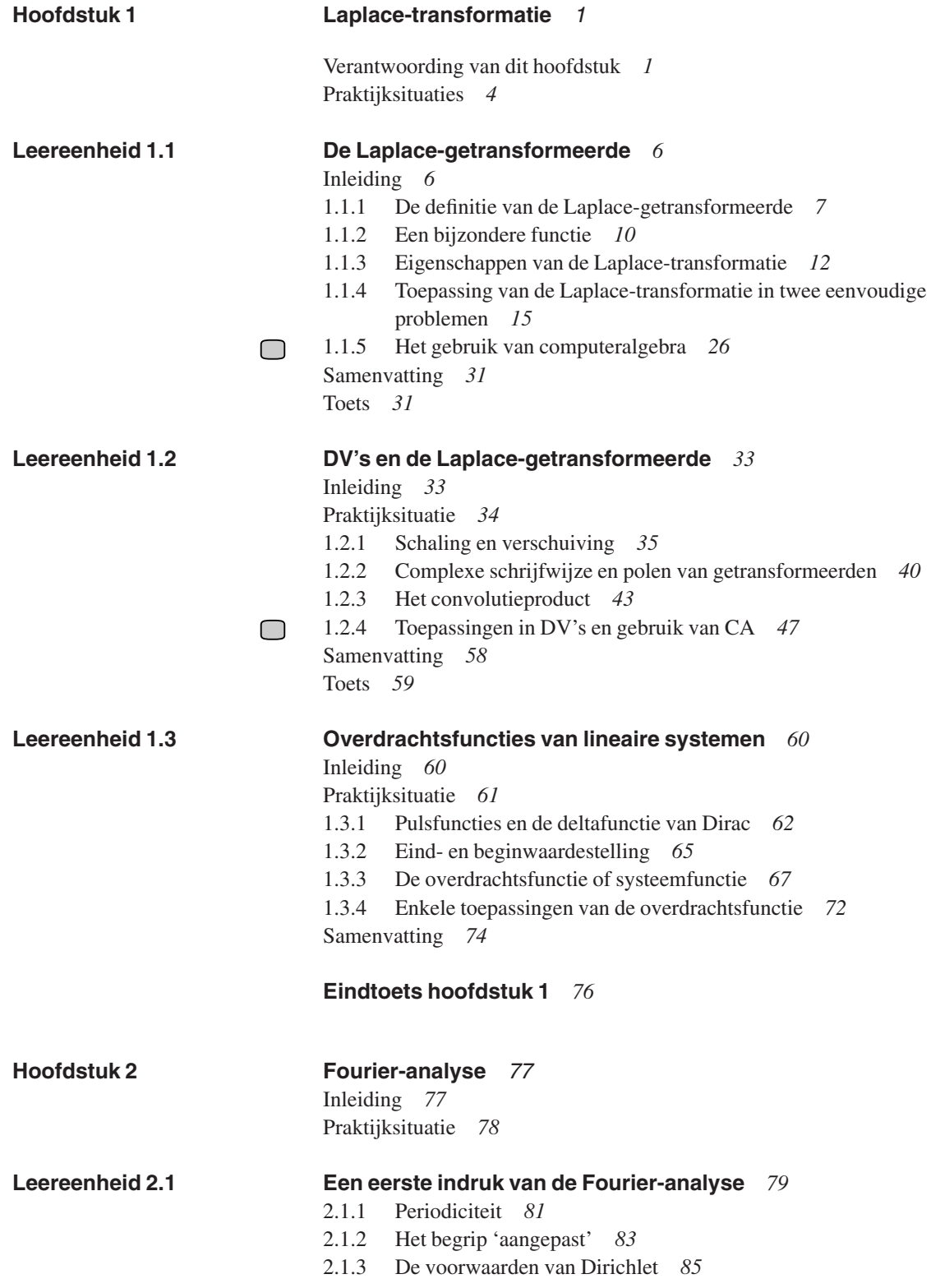

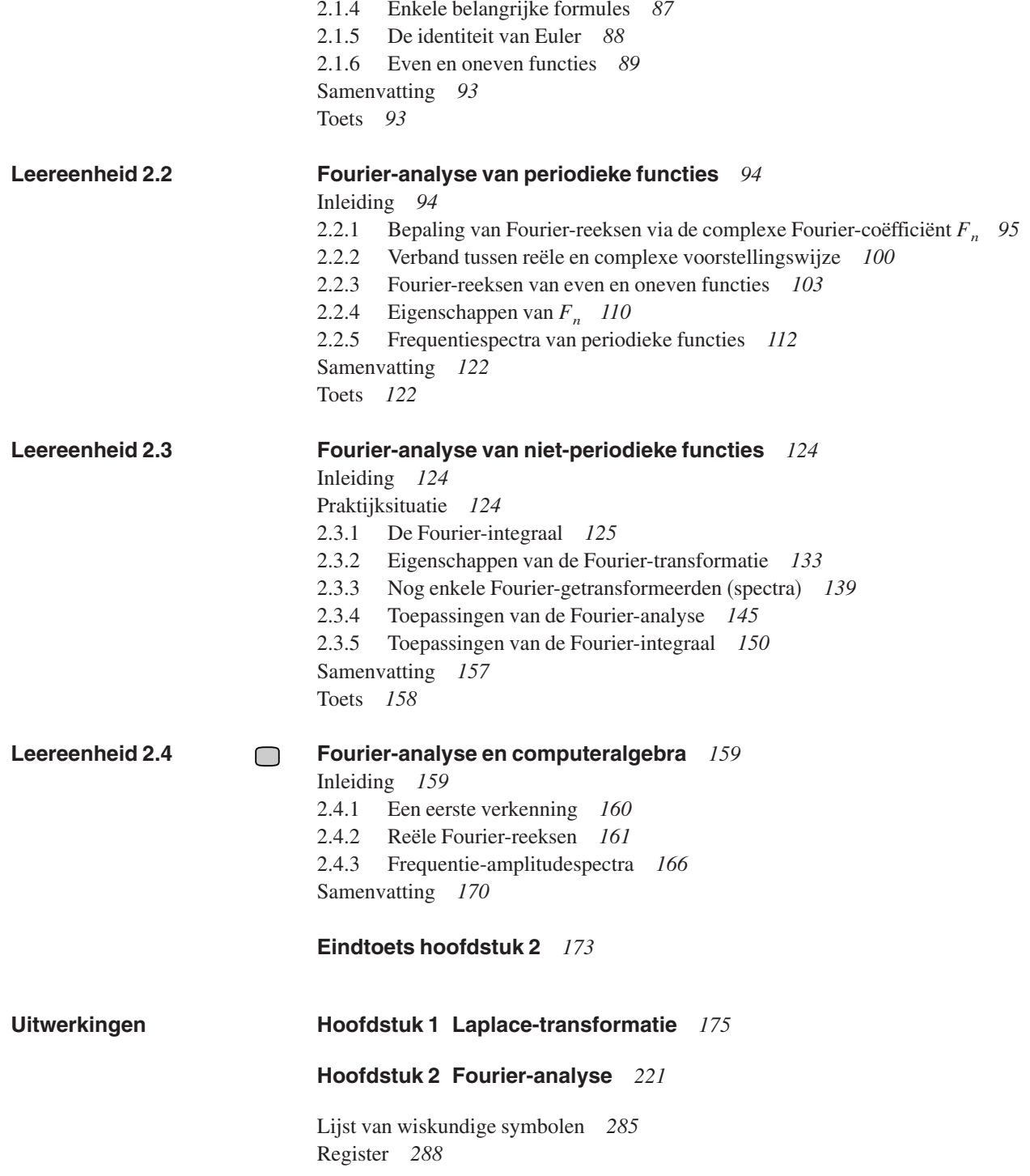

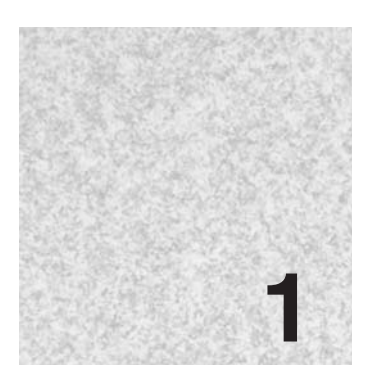

# **Laplace-transformatie**

*Een gedachte die men direct begrijpt is vaak het begrijpen niet waard. Multatuli*

# **Verantwoording van dit hoofdstuk**

De Laplace-transformatie wordt op twee terreinen toegepast, te weten:

- bij het oplossen van lineaire differentiaalvergelijkingen
- bij het analyseren van lineaire systemen en het voorspellen van hun gedrag.

Zowel bij de differentiaalvergelijkingen als bij de lineaire systemen gaat het vaak om tijdsafhankelijke mechanische, elektrische of chemische systemen die in een wiskundig model kunnen worden beschreven. In het hoofdstuk 'Differentiaalvergelijkingen' zijn we al heel wat analytische en computergestuurde oplossingsmethoden van DV's tegengekomen.

De theorie van Laplace onderscheidt zich van de al behandelde methoden, omdat de aanpak van Laplace ons wat 'verheft' boven het direct oplossen van een concrete situatie. Door de theorie van Laplace leren we wat meer algemeen, wat abstracter, naar lineaire systemen te kijken.

De manier waarop we naar praktijksituaties willen leren kijken, is als volgt schematisch weer te geven:

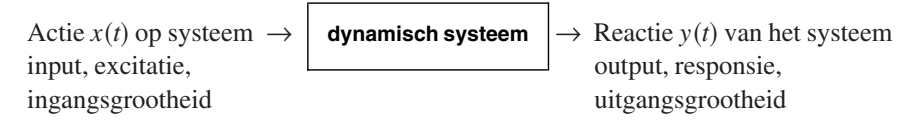

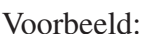

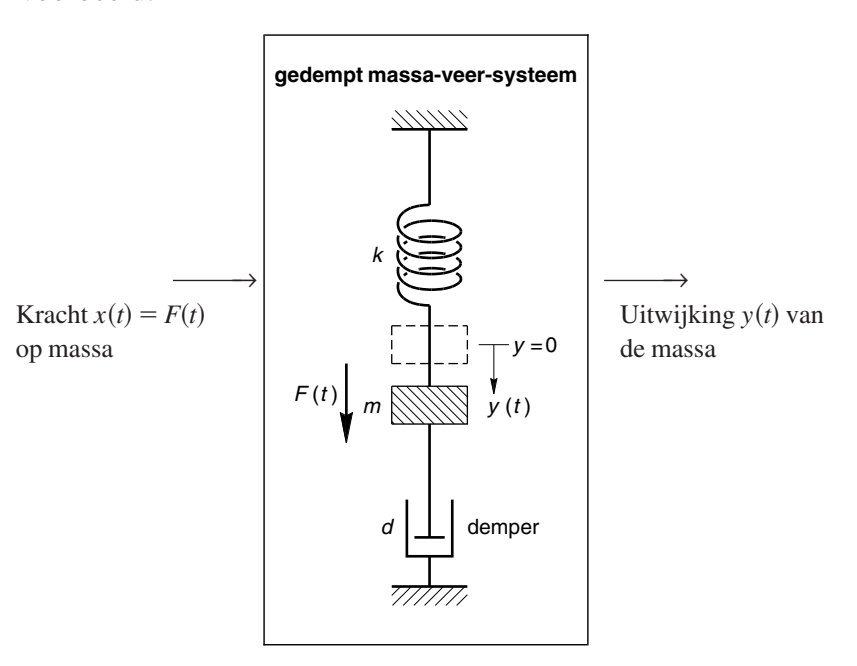

Met deze kijk op een systeem kunnen we vooraf voorspellen wat er met het systeem zal gebeuren als er een actie op wordt uitgevoerd. De theorie van Laplace leert ons om een dynamisch systeem te beschrijven met behulp van één functie, de zogenoemde overdrachtsfunctie of systeemfunctie  $H(s)$ . De wiskundige functie-eigenschappen van  $H(s)$  zijn dan te vertalen naar de eigenschappen van het systeem. In het zogenoemde *s*-domein blijkt bovendien dat de bij het systeem behorende *differentiaal*vergelijking is omgezet in een *algebraïsche* vergelijking, die veel eenvoudiger is op te lossen.

# Voorbeeld:

In dit tweede voorbeeld lossen we weer een DV op die bij een systeem hoort. We doorlopen de stappen van hetzelfde schema als in het vorige voorbeeld:

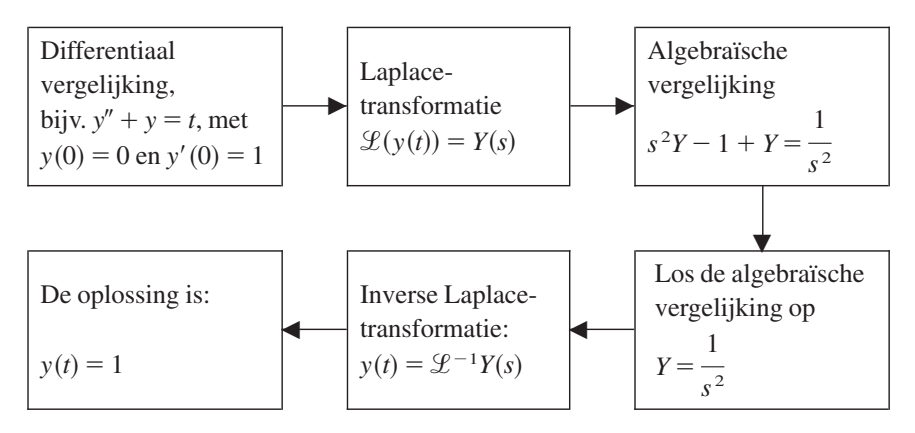

Voor een goed gebruik van de Laplace-transformatie hebben we nogal wat nieuwe wiskundegereedschappen nodig, die verspreid over de drie leereenheden van dit hoofdstuk worden uitgelegd en waarmee we gaan oefenen.

Dit hoofdstuk bestaat uit drie leereenheden:

- Leereenheid 1.1 De Laplace-getransformeerde
- Leereenheid 1.2 DV's en de Laplace-getransformeerde
- Leereenheid 1.3 Overdrachtsfuncties van lineaire systemen

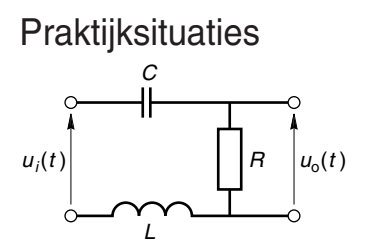

**Fig. 1.1** Een elektrische seriekring

1 We nemen als voorbeeld een *RCL*-kring zoals getekend in fig. 1.1. Als actie  $x(t)$  op dit systeem (ook wel input genoemd) nemen we de aan te leggen spanning  $u_i(t)$  tussen *C* en *L*. Als reactie  $y(t)$  (output) nemen we de spanning over de weerstand  $(u_0(t))$ . Het systeem laat zich nu als volgt beschrijven door een lineaire DV. Volgens de spanningswet van Kirchhoff geldt in deze kring:

$$
\int \frac{i \mathrm{d}t}{C} + u_0 + L \frac{\mathrm{d}i}{\mathrm{d}t} = u_i, \text{ met } u_0 = Ri
$$

**Opdracht o 1**

Leid deze vergelijking zelf af.

Door het differentiëren van de gehele vergelijking volgt:

$$
L\frac{d^2 i}{dt^2} + \frac{du_0}{dt} + \frac{i}{C} = \frac{du_i}{dt}
$$
  
Met  $i = \frac{u_0}{R}$  komt er ten slotte de lineaire DV

$$
\frac{\mathrm{d}^2 u_0}{\mathrm{d}t^2} + \frac{R}{L} \frac{\mathrm{d}u_0}{\mathrm{d}t} + \frac{1}{LC} u_0 = \frac{R}{L} \frac{\mathrm{d}u_i}{\mathrm{d}t},
$$

waarin de relatie tussen input en output is vastgelegd. We zijn nu aangekomen bij het punt:

Actie  $u_i(t)$  op systeem  $\rightarrow$ *de**RCL***-kring**  $\rightarrow$  Reactie  $u_0(t)$  van het systeem

**Opdracht o 2**

- Loop de berekening die leidt tot de DV na.
	- 2 Een tweede voorbeeld is het gedempte massa-veer-systeem zoals getekend in fig. 1.2.

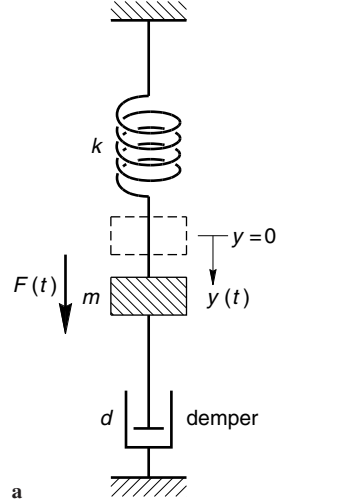

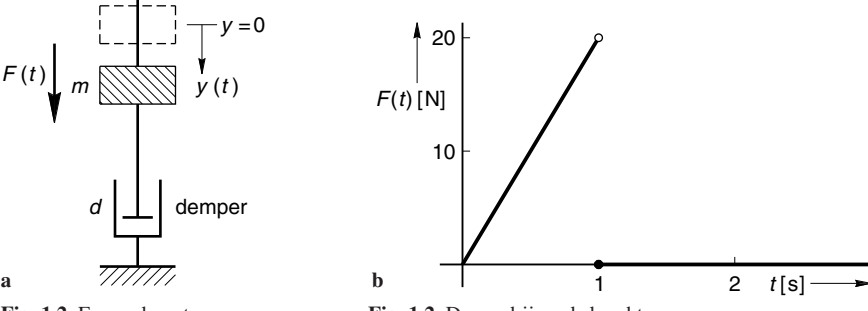

**Fig. 1.2** Een gedempt massa-veersysteem

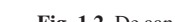

De actie op dit systeem is de kracht  $F(t) = 20t$  [N], die vanaf  $t = 0$  sec. precies één seconde lang op de massa werkt. De reactie is de uitwijking  $y(t)$  van de massa. Deze uitwijking is mede afhankelijk van de beginsituatie: de beginuitwijking *y*0 en de beginsnelheid van de massa. De reactie van een systeem op een activiteit van buitenaf wordt ook wel de responsie van dat systeem op die activiteit genoemd (responsie is afgeleid van respons (antwoord)). De activiteit van buitenaf wordt ook wel de input of excitatie (Engels excitation  $=$  prikkeling) genoemd.

De lineaire DV die het verband tussen *y* en *F* vastlegt, is:

$$
my''(t) + dy'(t) + ky(t) = F(t), \text{ met } F(t) = \begin{cases} 20t & (0 < t < 1) \\ 0 & (\text{overige } t) \end{cases}
$$

**Opdracht o 3**

Leid deze vergelijking zelf af.

De grafiek van de functie *F* is in fig. 1.2b getekend.

We willen in dit hoofdstuk nagaan wat de reactie op een input-activiteit van dit soort systemen is, zonder de algemene oplossing van de DV te zoeken. We zullen daarbij, via de overdrachtsfunctie van het systeem, *y* direct kunnen bepalen onder de gegeven randvoorwaarden  $y(0)$  en  $y'(0)$ . Ook de overdrachtsfunctie zelf geeft vooraf al veel informatie over het systeem.

## *Opmerking*

De lineaire DV geeft het verband aan tussen de input (hier  $F(t)$ ) en de output (hier *yt*. Deze vergelijking wordt ook wel de *systeemvergelijking* van het systeem *S* genoemd.

Er blijkt een eenvoudig verband te bestaan tussen de Laplace-getransformeerde van het ingangssignaal en het bijbehorende uitgangssignaal. Dit verband wordt aangegeven door de overdrachtsfunctie  $H(s)$  van het systeem. Hoe die transformatie, Laplace-transformatie genoemd, verloopt, wordt uitgelegd in leereenheid 1.1.

#### **De Laplace-getransformeerde Leereenheid 1.1**

# Inleiding

In deze leereenheid leren we gereedschappen gebruiken om de differentiaalvergelijkingen die een lineair systeem beschrijven te transformeren naar vergelijkingen zonder afgeleiden. Ook de input van het systeem moet daarbij worden getransformeerd. Van de meeste standaardfuncties en functies van het type *F* uit praktijksituatie 2

hiervóór leren we de Laplace-getransformeerde bepalen.

De formule voor de Laplace-getransformeerde komt wat uit de lucht vallen. Bij de afsluiting van deze leereenheid wordt pas duidelijk wat de kracht van deze transformatie is, aan de hand van het oplossen van DV's.

Als voorkennis heb je de eenvoudige techniekjes van het primitiveren nodig en de rekenregel voor partieel integreren. Soms vallen we terug op de notatie  $e^{-st}$ , waarin *s* een complex getal is. Verder is het van belang dat je weet wat de randvoorwaarden van een DV zijn; de rest van de gereedschappen wordt 'ter plaatse' aangereikt.

 $\bigcirc$ Het geschatte aantal SBU's voor deze leereenheid bedraagt ongeveer 10.

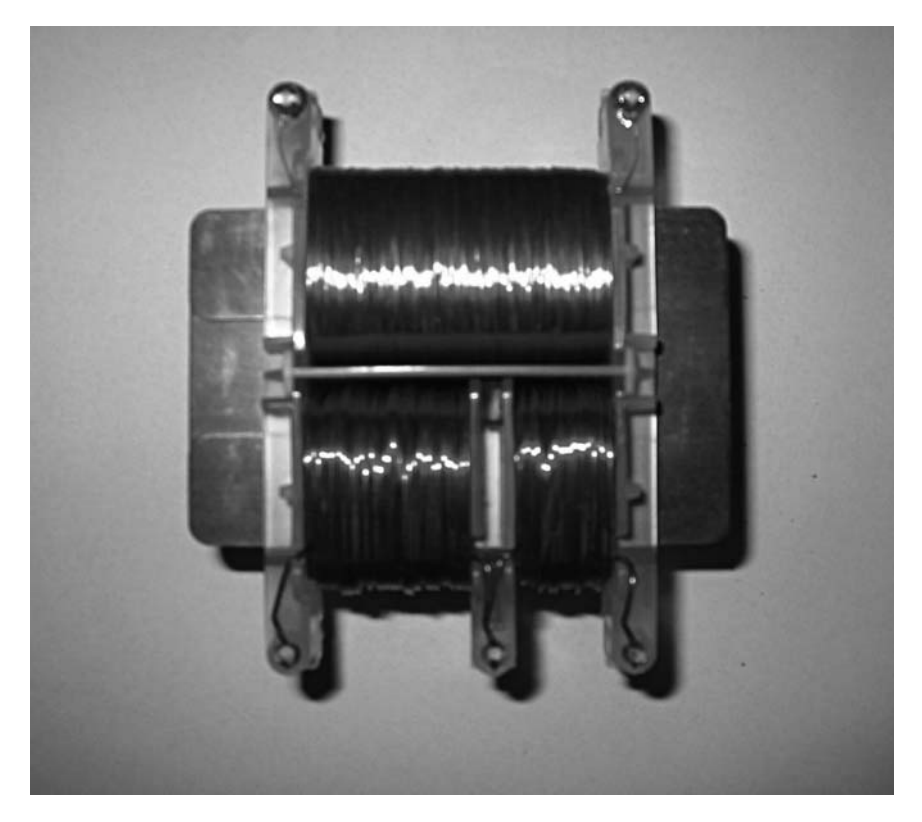

# **1.1.1 De definitie van de Laplace-getransformeerde**

Van een functie *f*, die aan zekere nog nader te omschrijven voorwaarden voldoet, is de Laplace-getransformeerde *F* per definitie:

*Definitie*

$$
F(s) = \int_{0}^{\infty} e^{-st} f(t) dt, \text{ met } s \text{ in } \mathbb{C}
$$

De functie *f* wordt hierbij omgezet in een nieuwe functie, waarvan de onafhankelijke variabele *s* is. Immers, na het uitrekenen van de (oneigenlijke) integraal blijft alleen *s* als variabele over.

Het is erg belangrijk dat we nu al begrijpen dat de uitkomst van voorgaande integraal *niet* afhangt van de keuze van de letter *t* voor de integratievariabele. Voor  $F(s)$  zouden we ook mogen schrijven:

$$
F(s) = \int_{0}^{\infty} e^{-su} f(u) \, \mathrm{d}u
$$

of:

$$
F(s) = \int_{0}^{\infty} e^{-s\tau} f(\tau) d(\tau)
$$

We gebruiken echter veelal *f*(*t*), omdat *f* dikwijls een functie in het 'tijdsgebied' is, waarbij *t* de tijd voorstelt, uitgedrukt in bijvoorbeeld seconden. Een andere notatie voor  $F(s)$  is:

$$
F(s) = \mathcal{L}f(t)
$$

De nieuwe variabele *s* die bij de Laplace-transformatie wordt gebruikt, is een complex getal (*s* in  $\mathbb{C}$ ).

Het berekenen van de integraal uit voorgaande definitie als *s* niet reëel is, zal zelden extra moeilijkheden geven. In het algemeen kunnen we met *s* in  $\mathbb C$  net zo omgaan als met *s* in R. In de voorbeelden die hierna volgen, gaan we er echter voor het gemak even van uit dat *s* in R. We mogen dan gebruikmaken van de relaties 'kleiner dan' en 'groter dan', bijvoorbeeld *s a*, relaties die in de getallenverzameling C niet bestaan.

Voorlopig beginnen we dus met *s* in R. Bovendien veronderstellen we dat  $s > 0$ ; voor veel functies zal dan de oneigenlijke integraal uit voorgaande definitie bestaan, omdat  $e^{-st}$  dan voldoende snel klein wordt, waardoor de integraal een eindige waarde oplevert. *F***(***S***), met** *s* **in** R

We herinneren er nog even aan dat we voor de berekening van een integraal van

het type de integraal opvatten als een limiet. Zo geldt voor de Laplace- $\mathbf{0}$ 

getransformeerde van een functie *f*:

∞

$$
\int_{0}^{\infty} e^{-st} f(t) dt = \lim_{T \to \infty} \int_{0}^{T} e^{-st} f(t) dt
$$

De functie  $e^{-st} f(t)$  zal natuurlijk ook integreerbaar moeten zijn.

We bepalen de Laplace-getransformeerde van de functie *f*, gedefinieerd door *Voorbeeld*  $f(t) = t$ .

$$
F(s) = \int_{0}^{\infty} e^{-st} t dt
$$
  
\n
$$
= \lim_{T \to \infty} \int_{t = T}^{T} e^{-st} t dt
$$
  
\n
$$
= \lim_{T \to \infty} \int_{t = 0}^{t = T} t \cdot \frac{1}{s} d e^{-st}
$$
  
\n
$$
= \lim_{T \to \infty} \left\{ \left[ -\frac{t}{s} e^{-st} \right]_{0}^{T} + \frac{1}{s} \int_{0}^{T} e^{-st} dt \right\}
$$
  
\n
$$
= \lim_{T \to \infty} \frac{-T}{s e^{sT}} + \lim_{T \to \infty} \left[ -\frac{1}{s^2} e^{-st} \right]_{0}^{T}
$$

De eerste limiet berekenen we met de regel van de l'Hôpital. Hiermee vinden we onmiddellijk de waarde 0, (omdat  $s > 0$ ) zodat we overhouden:

$$
F(s) = \lim_{T \to \infty} \left[ -\frac{1}{s^2} e^{-st} \right]_0^T
$$

$$
= \lim_{T \to \infty} \left\{ \frac{-1}{s^2 e^{sT}} + \frac{1}{s^2} \right\} = \frac{1}{s^2}
$$

Dus: 
$$
F(s) = \frac{1}{s^2}
$$
 of  $\mathcal{L}(t) = \frac{1}{s^2}$ , waarbij  $s > 0$ .

**Opdracht o 4**

Bepaal de Laplace-getransformeerde van de functie *f*, gedefinieerd door  $f(t) = 1$ .

$$
F(s) = \int_{0}^{\infty} e^{-st} e^{at} dt
$$
  
\n
$$
= \lim_{T \to \infty} \int_{0}^{T} e^{-(s-a)t} dt
$$
  
\n
$$
= \lim_{T \to \infty} \left[ \frac{-1}{s-a} e^{-(s-a)t} \right]_{0}^{T}
$$
  
\n
$$
= \lim_{T \to \infty} \left\{ \frac{-1}{(s-a)e^{(s-a)T}} + \frac{1}{s-a} \right\}
$$

Deze limiet bestaat alleen als  $s - a > 0$  en is dan gelijk aan 1  $\frac{a}{s-a}$ .

$$
\text{Dus: } F(s) = \frac{1}{s-a} \text{ of } \mathcal{L}(e^{at}) = \frac{1}{s-a}, \text{mits } s > a.
$$

Ook als we veronderstellen dat *s* reëel en positief is, hoeft de Laplacegetransformeerde van een functie dus nog niet voor iedere waarde van *s* in R gedefinieerd te zijn.

Bepaal  $\mathcal{L}(e^{-at})$ , met *a* in R. **Opdracht o 5**

> De vraag is of we nu bij elke functie waarvan we de Laplace-getransformeerde willen kennen, op voorgaande wijze te werk moeten gaan. Het antwoord is: neen. In de nu volgende paragrafen bespreken we een serie eigenschappen van de operator -, die ons in staat stelt om snel van de meest voorkomende functies de Laplace-getransformeerde te vinden.

- Bepaal  $\mathcal{L}(t^2)$ . **Vraagstukken 1.1**
	- Bepaal  $\mathcal{L}(1 + t)$  en  $\mathcal{L}(1) + \mathcal{L}(t)$ . **1.2**
	- Bepaal  $\mathcal{L}(20t^2)$  en  $20\mathcal{L}(t^2)$ . **1.3**
	- Is de volgende bewering juist? Als  $\mathcal{L}f(t)$  bestaat, dan is  $\lim_{t \to \infty} e^{-st}f(t) = 0.$ **1.4**

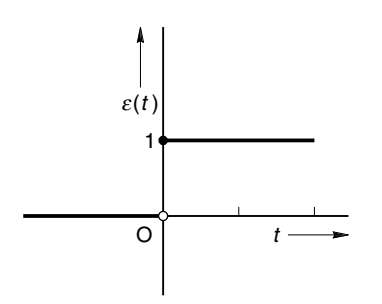

**Fig. 1.3** Grafiek van de Heavisidefunctie  $\varepsilon(t)$ 

**Heaviside-functie**

# **1.1.2 Een bijzondere functie**

We bespreken nu een functie, die in de loop van dit hoofdstuk nog vaak zal opduiken. Het is de functie gedefinieerd door:

$$
\varepsilon(t) = \begin{cases} 1 & \text{voor } t \ge 0 \\ 0 & \text{voor } t < 0 \end{cases}
$$

Deze functie heet de *Heaviside-functie*. In fig. 1.3 is zijn grafiek getekend. Bij verschuivingen van functies (in het *t*-gebied) is het soms handig van deze Heaviside-functie gebruik te maken. We laten dat nu zien. Allereerst merken we op dat voor iedere functie *f* geldt:

$$
\varepsilon(t) \cdot f(t) = \begin{cases} f(t) & \text{voor } t \ge 0 \\ 0 & \text{voor } t < 0 \end{cases}
$$

Zie fig. 1.4a en 1.4b.

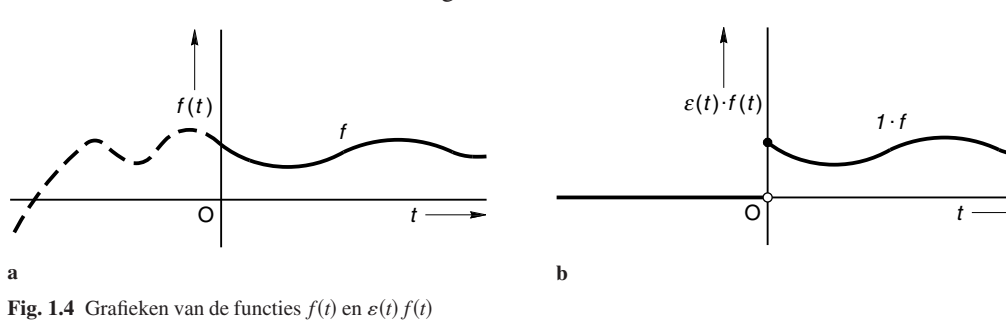

**Opdracht o 6**

Schets zelf de grafiek van de functie:  $\varepsilon$   $(t-3)$ 

We willen het signaal  $f(t)$  op  $\lceil 0, \rightarrow \rangle$  in de tijd vertragen met *T* (seconde), waarbij de grafiek van *f* over een afstand *T* naar rechts verschuift.

Het is dan niet voldoende over te stappen op  $f(t-T)$ . Immers voor  $0 \le t < T$ zouden we dan met een signaal uit het oorspronkelijke negatieve *t*-gebied werken, zoals fig. 1.5a laat zien. Om dit te vermijden moeten we niet  $f(t)$ , maar  $\varepsilon(t) \cdot f(t)$ over *T* naar rechts verschuiven, d.w.z. overstappen op  $\varepsilon(t-T) \cdot f(t-T)$ . Zie fig. 1.5b waarin het vertraagde signaal is weergegeven:  $f(t)$  op  $[0, \rightarrow)$  is verschoven naar  $[T, \rightarrow)$ .

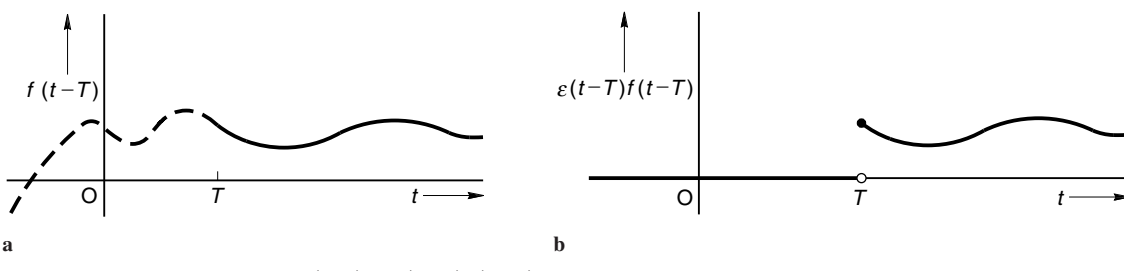

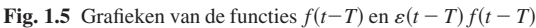

De functie  $t \to \varepsilon(t-T)$  die hier opduikt, is nog eens apart in fig. 1.6 getekend. Er geldt:

$$
\varepsilon(t-T) = \begin{cases} 1 & \text{voor } t - T \ge 0, \text{ dus voor } t \ge T \\ 0 & \text{voor } t - T < 0, \text{ dus voor } t < T \end{cases}
$$

## **kantelpunt**

De waarde van *t* waarvoor het argument 0 is,  $t = T$ , is het *kantelpunt*. Met behulp van de functie  $\varepsilon$  en de functies (vertragingen)  $\varepsilon(t - T)$  met *T* in  $(0, \rightarrow)$  kunnen we vlot allerlei functies die in de toepassingen van de Laplacetransformatie voorkomen, beschrijven.

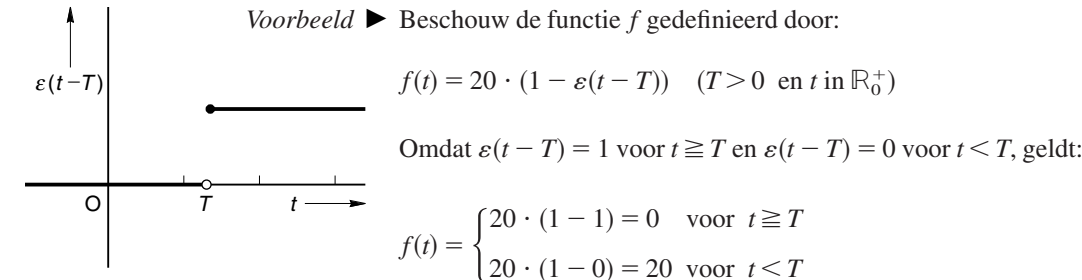

**Fig. 1.6** Grafiek van de over *T* eenheden verschoven Heavisidefunctie

De grafiek van *f* is in fig. 1.7a getekend voor *t* in  $\mathbb{R}^+$ .

 $20 \cdot (1 - 0) = 20$  voor  $t < T$ 

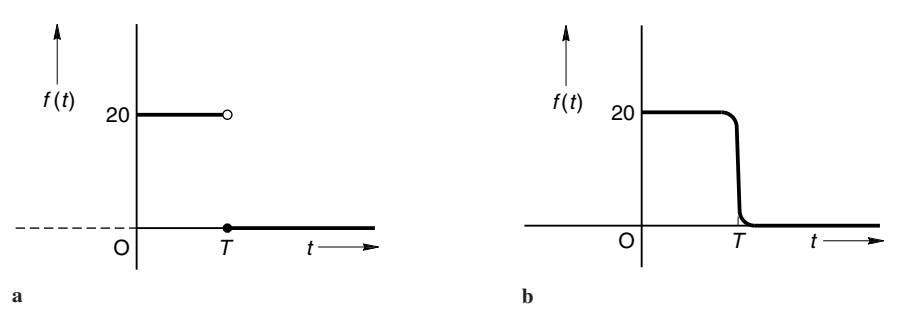

**Fig. 1.7** Grafiek van het wiskundig ideaal  $f(t) = 20(1 - \varepsilon(t - T))$ (a) voor de werkelijkheid uit (b)

In de praktijk kan een door de functie *f* beschreven signaal niet altijd worden gerealiseerd. Wel kan *f* als wiskundig model dienen voor een echt signaal, bijvoorbeeld het signaal voorgesteld in fig. 1.7b. Voor een exacte wiskundige beschrijving is dit signaal rond  $T$  veel te gecompliceerd.  $\blacktriangleleft$ 

**Opdracht o 7**

Is de volgende bewering juist?

$$
\mathcal{L}(\varepsilon(t-3)) = \int_{3}^{\infty} e^{-su} du = \frac{e^{-3s}}{s}
$$

∞

**Vraagstukken 1.5**

- Schets de grafiek van de functies  $\varepsilon(t-1)$ ,  $\varepsilon(t+1)$  en  $\varepsilon(-t)$ .
	- Bepaal  $F(s)$  van de functie *f* gedefinieerd door  $f(t) = \varepsilon(t 10)$ . **1.6**

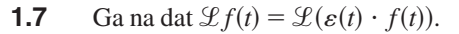

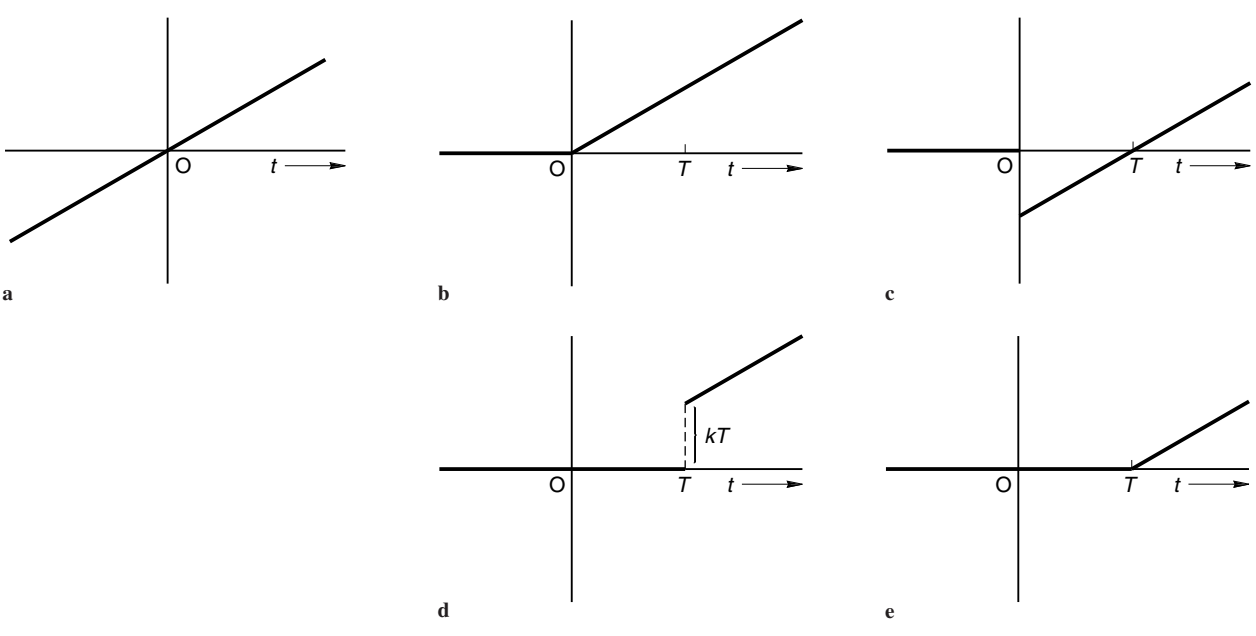

**Fig. 1.8** Verschillende mutaties van  $f(t) = k \cdot t$ 

In fig. 1.8 zijn de grafieken getekend van de functies  $f_1, ..., f_5$ . Welke grafiek hoort bij welke functie? **1.8**

| $f_1(t) = kt;$                            | $f_4(t) = kt \cdot \varepsilon(t);$            |
|-------------------------------------------|------------------------------------------------|
| $f_2(t) = k(t - T) \cdot \varepsilon(t);$ | $f_5(t) = k(t - T) \cdot \varepsilon(t - T)$ . |
| $f_3(t) = kt \cdot \varepsilon(t-T)$      |                                                |

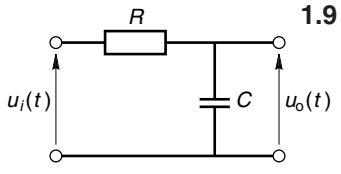

In fig. 1.9 is een *RC*-netwerk getekend, waarin de spanning  $u_i(t)$  gelijk is aan:

$$
u_i(t) = \begin{cases} 0 & t < 0 \\ E & t \ge 0 \end{cases}
$$

Druk  $u_i(t)$  uit met behulp van de Heaviside-functie  $\varepsilon$ .

Toon aan dat de functie  $F(t)$  uit de tweede praktijksituatie, zie fig. 1.2b, voor  $t \ge 0$ te schrijven is als:

 $F(t) = 20t \cdot \{1 - \varepsilon(t-1)\}$ 

# **1.1.3 Eigenschappen van de Laplace-transformatie**

Door toepassing van een of meer van de nu volgende eigenschappen van de operator  $\mathcal L$  zijn we in staat van heel wat functies de Laplace-getransformeerde gemakkelijk te vinden. Het oplossen van lineaire differentiaalvergelijkingen met behulp van de Laplace-transformatie paken we daarna bij de kop.

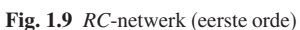

**1.10**

# **DE ÉÉN-ÉÉNDUIDIGHEID VAN DE LAPLACE-TRANSFORMATIE**

Een eigenschap die zeer voor de hand lijkt te liggen, is de volgende:

*Zijn f en g continue functies, dan geldt:*

$$
\mathcal{L}f(t) = \mathcal{L}g(t) \implies f(t) = g(t) \text{ voor alle } t \ge 0
$$

Bezitten twee continue functies dezelfde Laplace-getransformeerde, dan zijn die functies dus op het interval  $[0, \rightarrow)$  identiek.

Het bewijs van deze simpele eigenschap is erg moeilijk en we gaan er hier niet verder op in.

## *Opmerkingen*

1 In fig. 1.10 zijn twee functies *f* en *g* getekend die beide de Laplacegetransformeerde 1  $\frac{1}{s}$  hebben, terwijl niet geldt dat  $f(t) = g(t)$  voor alle *t* in  $\mathbb{R}_0^+$ . De continuïteitsvoorwaarde voor *f* en *g* is dus wezenlijk in de hier

behandelde eigenschap. 2 Als voor twee functies *f* en *g* geldt dat  $f(t) = g(t)$  voor ten minste alle  $t \ge 0$ , dan geldt natuurlijk ook  $\mathcal{L}f(t) = \mathcal{L}g(t)$ , zo deze bestaan. Voor *continue* functies *f* en *g* kan de implicatie uit eigenschap 1 dus worden uitgebreid tot:

 $\mathcal{L}f(t) = \mathcal{L}g(t) \iff f(t) = g(t)$  voor alle  $t \ge 0$ 

# **DE LINEARITEITSEIGENSCHAP**

Zijn *F* en *G* de getransformeerden van resp. *f* en *g*, dan is de getransformeerde  $\varphi$  van  $\alpha f + \beta g$  gelijk aan  $\alpha F + \beta G$ . In formule:

 $\mathcal{L}(\alpha f(t) + \beta g(t)) = \alpha \mathcal{L}f(t) + \beta \mathcal{L}g(t)$ **lineariteit**

Hierin zijn  $\alpha$  en  $\beta$  willekeurige (complexe) constanten.

# **Opdracht o 8**

In het laatste voorbeeld van 1.1.1 vonden we voor reële *s* en *a*: *Voorbeeld*

$$
\mathcal{L}(e^{at}) = \frac{1}{s-a} \ (s > a)
$$

Bewijs deze eigenschap zelf.

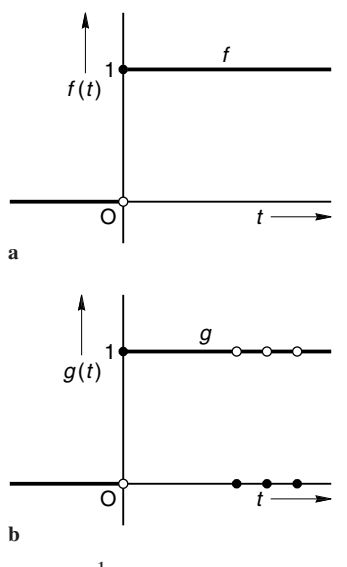

**Fig. 1.10** 1  $\mathcal{L}_s = \mathcal{L}f(t) = \mathcal{L}g(t)$ , maar

 $f(t) = g(t)$  geldt niet voor alle *t* in  $\mathbb{R}^+_0$ , omdat *f* en *g* niet (beide) continu zijn  $op[0, \rightarrow)$ 

## **één-éénduidigheid**

Met behulp hiervan kunnen we nu gemakkelijk de Laplace-getransformeerde van  $\cosh t = \frac{1}{2}(e^t + e^{-t})$  bepalen:

$$
\mathcal{L}(\cosh t) = \mathcal{L}(\frac{1}{2}e^{t} + \frac{1}{2}e^{-t})
$$

$$
= \frac{1}{2}\mathcal{L}(e^{t}) + \frac{1}{2}\mathcal{L}(e^{-t})
$$

$$
= \frac{1}{2}\left(\frac{1}{s-1} + \frac{1}{s+1}\right) (s > 1)
$$

$$
= \frac{s}{s^2 - 1} (s > 1) \blacktriangleleft
$$

**Opdracht o 9**

Ga zelf na dat voor sinh  $t = \frac{1}{2}(e^t - e^{-t})$  geldt:

$$
\mathcal{L}(\sinh t) = \frac{1}{s^2 - 1} \ (s > 1)
$$

Voorbeeld  $\blacktriangleright$  In dit voorbeeld bepalen we  $\mathcal{L}(\sin \omega t)$ .

Als we ervan uitgaan dat  $\mathcal{L}(e^{at}) = \frac{1}{s-a}$  ook mag worden toegepast voor  $a = i\omega$ en voor  $a = -i\omega$ , dan geldt dus:

$$
\mathcal{L}(e^{\pm i\omega t}) = \frac{1}{s \mp i\omega}
$$

Verder kunnen we met behulp van de formule van Euler, deel 1 blz. 152, sin  $\omega t$ schrijven als:

$$
\sin \omega t = \frac{1}{2i} \left( e^{i\omega t} - e^{-i\omega t} \right)
$$

Door toepassing van voorgaande betrekkingen en de lineariteitseigenschap van  ${\mathscr L}$ vinden we nu vlot:

$$
\mathcal{L}(\sin \omega t) = \frac{1}{2i} \{ \mathcal{L}(e^{i\omega t}) - \mathcal{L}(e^{-i\omega t}) \}
$$

$$
= \frac{1}{2i} \left( \frac{1}{s - i\omega} - \frac{1}{s + i\omega} \right)
$$

$$
= \frac{1}{2i} \cdot \frac{2i\omega}{s^2 + \omega^2}
$$

$$
= \frac{\omega}{s^2 + \omega^2} \blacktriangleleft
$$

# **Opdracht o 10**

Ga zelf na dat uit  $\cos \omega t = \frac{1}{2} (e^{i\omega t} + e^{-i\omega t})$  volgt:

$$
\mathcal{L}(\cos \omega t) = \frac{s}{s^2 + \omega^2}
$$

## **DE GETRANSFORMEERDE VAN DE AFGELEIDE**

Voor het gebruik van de Laplace-getransformeerde bij het oplossen van differentiaalvergelijkingen is het belangrijk te weten wat de getransformeerde van d*f*

 $\frac{d}{dt}$  is als de getransformeerde van *f* bestaat en bekend is.

We onderzoeken wat de Laplace-getransformeerde van  $df(t)$  $\frac{d\mathbf{r}}{dt}$  is indien  $\mathcal{L}(f(t)) = F$ . Dit gaat als volgt:

$$
\mathcal{L}\left(\frac{df(t)}{dt}\right) = \int_{0}^{\infty} \frac{df(t)}{dt} \cdot e^{-st} dt
$$

$$
= \int_{0}^{\infty} e^{-st} df(t)
$$

$$
= \left[e^{-st} \cdot f(t)\right]_{0}^{\infty} - \int_{0}^{\infty} f(t) d(e^{-st})
$$

$$
= \lim_{t \to \infty} e^{-st} \cdot f(t) - f(0) + s \int_{0}^{\infty} f(t) e^{-st} dt
$$

In de laatste term herkennen we  $s \cdot F(s)$ ; verder gaan we ervan uit, dat lim  $e^{-st} \cdot f(t) = 0$  (zie vraagstuk 4). We hebben dus gevonden:  $t \rightarrow \infty$ 

$$
\mathcal{L}\left(\frac{\mathrm{d}f(t)}{\mathrm{d}t}\right) = s \cdot F(s) - f(0) \tag{1}
$$

Uit [1] komt duidelijk de kracht van de Laplace-transformatie naar voren; een *differentiatie* in het *t*-domein ('moeilijk') correspondeert met een *vermenigvuldiging met s* ('makkelijk') in het *s*-domein.

*Opmerking* Voor  $f(0)$  wordt soms ook  $f(0_+)$  genoteerd, dat betekent  $\lim_{t \to 0} f(t)$ . Dit gebeurt met name als  $f$  niet continu is in  $t = 0$ .

**getransformeerde van de eerste afgeleide**

Voor de functie  $f(t) = t$  geldt  $f'(t) = 1$  en  $f(0) = 0$ . Verder weten we dat  $\mathcal{L}(t) = \frac{1}{s^2}$ . Passen we nu [1] toe, dan volgt:  $\mathcal{L}(1) = s\mathcal{L}(t) - 0$  $= s$ . 1 *s*2  $=\frac{1}{s}$ *Voorbeelden*

Dit is in overeenstemming met het resultaat van opdracht 4.

2 We weten al, dat  $\mathcal{L}(t) = \frac{1}{s^2}$ . Combineren we dit met [1], dan volgt:

$$
\mathcal{L}(2t) = s \cdot \mathcal{L}(t^2) - 0
$$

of:

$$
\frac{2}{s^2} = s \cdot \mathcal{L}(t^2)
$$

zodat we vinden:

$$
\mathcal{L}(t^2) = \frac{2}{s^3}
$$

Dit is in overeenstemming met het resultaat van vraagstuk 1.1.

Op analoge wijze vinden we dat

$$
\mathcal{L}(t^3) = \frac{3!}{s^4}
$$

en algemeen voor iedere  $n$  in  $\mathbb{N}^+$ :

$$
\mathcal{L}(t^n) = \frac{n!}{s^{n+1}} \blacktriangleleft
$$

# **Opdrachten o 11**

In opdracht 10 moest  $\mathcal{L}(\cos \omega t)$  worden bepaald vanuit de algemene definitie van de Laplace-getransformeerde. Bepaal  $\mathcal{L}(\cos \omega t)$  nu m.b.v. de 'afgeleideeigenschap', uitgaand van  $\mathcal{L}(\sin \omega t)$ .

**o 12** Ga na, dat de formule 
$$
\mathcal{L}(t^n) = \frac{n!}{s^{n+1}}
$$
ook voor  $n = 0$  geldt.

We gaan nu de getransformeerde van  $d^2 f(t)$  $\frac{d^{2}t}{dt^{2}} = f''(t)$  bepalen. Zoals we  $\mathcal{L}(f'(t))$  hebben afgeleid uit  $\mathcal{L}(f(t))$ , kunnen we *volgens precies*  $\text{degree}$  *dezelfde procedure*  $\mathcal{L}(f''(t))$  bepalen uit  $\mathcal{L}(f'(t))$  (mits deze laatste bestaat). Daarna kan  $\mathcal{L}(f'''(t))$  weer uit  $\mathcal{L}(f''(t))$  worden bepaald, enzovoort.

$$
\mathcal{L}{f(t)} = \frac{F(s)}{\sqrt{f'(t)}} = f(s)
$$
\n
$$
\mathcal{L}{f'(t)} = s \cdot \overbrace{F(s) - f(0)} = s \cdot F(s) - f(0)
$$
\n
$$
\mathcal{L}{f''(t)} = s \cdot \overbrace{(s \cdot F(s) - f(0)) - f'(0)} = s^2 F(s) - sf(0) - f'(0)
$$
\n
$$
\mathcal{L}{f'''(t)} = s \cdot \overbrace{\overbrace{s \cdot (sF(s) - f(0)) - f'(0)} - f''(0)} = s^3 F(s) - s^2 f(0) - sf'(0) - f''(0)
$$

Dit alles geldt natuurlijk alleen als de genoemde getransformeerden bestaan. We zien hier opnieuw waar de Laplace-transformatie haar bruikbaarheid aan ontleent: afgeleiden (in het *t*-domein) gaan over in veeltermen (in het *s*-domein) zónder afgeleiden.

We merken nog op, dat  $f(0)$  moet worden vervangen door  $\lim_{t \to 0} f(t)$  indien<br>*f* in  $t = 0$  ean (eindige) discontinuitait verteent  $f$  in  $t = 0$  een (eindige) discontinuïteit vertoont.

# Gegeven is  $f(t) = \sin \omega t$ . Bepaal  $\mathcal{L}\lbrace f''(t)\rbrace$ :

- **a** langs directe weg, d.w.z. via de definitie van de Laplace-getransformeerde.
- **b** m.b.v. bovenbehandelde eigenschap betreffende  $\mathcal{L}\lbrace f''(t)\rbrace$ .

## **DE AFGELEIDE VAN DE GETRANSFORMEERDE**

$$
\text{Indien } \mathcal{L}\{f(t)\} = F(s), \text{ dan is } \mathcal{L}\{t \cdot f(t)\} = -\frac{\mathrm{d}F(s)}{\mathrm{d}s}.
$$

Bewijs:

$$
F(s) = \int_{0}^{\infty} f(t) e^{-st} dt
$$

$$
\frac{dF(s)}{ds} = \frac{d}{ds} \int_{0}^{\infty} f(t) e^{-st} dt
$$

Zonder bewijs vermelden we dat het integreren naar *t* en het differentiëren naar *s*

verwisseld mogen worden, dus  $rac{d}{ds}$   $\int_0^1$  $\int_{0}^{\infty} \dots dt = \int_{0}^{\infty}$ ∞ d  $\frac{1}{ds}$ ... d*t* 

**Opdracht o 13**

**getransformeerde hogere afgeleiden**

$$
\frac{dF(s)}{ds} = \int_{0}^{\infty} f(t) \frac{d}{ds} (e^{-st}) dt = \int_{0}^{\infty} -t \cdot f(t) \cdot e^{-st} dt
$$

$$
\frac{dF(s)}{ds} = -\mathcal{L}\{t \cdot f(t)\}
$$

Door deze eigenschap (differentiëren in het *s*-domein correspondeert met vermenigvuldigen met  $-t$  in het *t*-domein) nogmaals toe te passen, volgt:

**afgeleide** *F***(***s***)**

$$
\frac{\mathrm{d}^2 F(s)}{\mathrm{d}s^2} = + \mathcal{L}\{t^2 \cdot f(t)\}
$$

Nogmaals deze procedure toepassen geeft:

$$
\frac{\mathrm{d}^3 F(s)}{\mathrm{d}s^3} = -\mathcal{L}\{t^3 \cdot f(t)\}
$$

Enzovoort.

*Voorbeelden*

We gaan na of deze voor ons nieuwe eigenschap in overeenstemming is met wat we al weten en passen haar daarom toe op:

$$
\mathcal{L}\{\varepsilon(t)\}=\frac{1}{s}
$$

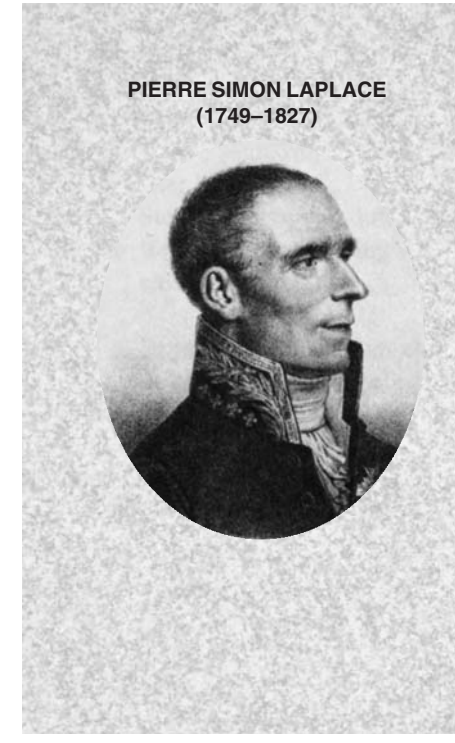

In bijna alle exacte vakken is Laplace een goede bekende. In de wiskunde, statistiek, natuurkunde en hemel-mechanica duikt zijn naam regelmatig op. Voor wat betreft de wiskunde heeft Laplace niet alleen de in dit hoofdstuk afgeleide Laplacegetransformeerde bedacht om differentiaalvergelijkingen op te lossen, maar ook de algemene potentiaalvergelijking

$$
\frac{\partial^2 V}{\partial x^2} + \frac{\partial^2 V}{\partial y^2} + \frac{\partial^2 V}{\partial z^2} = 0.
$$

De bekende formule uit de statistiek

$$
\int_{-\infty}^{\infty} e^{-\lambda x^2} dx = \sqrt{\frac{\pi}{\lambda}}
$$
 is ook door hem

afgeleid. Over de statistiek vermelden we nog dat Laplace het

vak 'op poten heeft gezet' door een deugdelijke definitie te geven van een kans op een gebeurtenis. Deze definitie gebruiken we nog steeds. Tevens legde hij een stevig wiskundig fundament onder de theorie van de elektriciteitsleer en het magnetisme.

In de natuurkunde is hij bekend vanwege de barometrische hoogte-formule, de formule voor de voortplantingssnelheid van geluid (de formule van Newton-Laplace), de vergelijking voor de bewegingen van gassen, de capillaire werking van vloeistoffen en een aantal vergelijkingen en begrippen uit de warmteleer (bijvoorbeeld het begrip warmtecapaciteit) samen met Lavoisier. Aan zijn ontdekkingen uit de 'hemel-mechanica' dankt Laplace zijn bekendheid onder de niet exact-opgeleiden. Van hem is

Dan moet gelden:

$$
\mathcal{L}(t \cdot \varepsilon(t)) = -\frac{d}{ds} \left(\frac{1}{s}\right) = \frac{1}{s^2}
$$
  
en  

$$
\mathcal{L}(t^2 \cdot \varepsilon(t)) = -\frac{d}{ds} \left(\frac{1}{s^2}\right) = \frac{2}{s^3}
$$

Dit komt overeen met de eerder gevonden uitdrukkingen voor  $\mathcal{L}(t)$  en  $\mathcal{L}(t^2)$ .

2 Uit  $\mathcal{L}\{\sin 2t\} = \frac{2}{s^2 + 4}$  volgt m.b.v. de 'nieuwe' eigenschap:

$$
\mathcal{L}{t \cdot \sin 2t} = -\frac{d}{ds}\frac{2}{s^2 + 4}
$$

$$
=\frac{4s}{(s^2+4)^2}
$$

Bepaal  $\mathcal{L}\left\{t \cdot e^{-\alpha t}\right\}$  en  $\mathcal{L}\left\{t^2 \cdot e^{-\alpha t}\right\}$ . **Opdracht o 14**

**Vraagstukken 1.11**

- Bepaal de Laplace-getransformeerde van de volgende functies: **a**  $f(t) = 10t^2 - 5t + 8$ 
	- **b**  $f(t) = \sin 4t$
	- **c**  $f(t) = \cosh 5t$
	- **d**  $f(t) = t + 1 + \cos t$

de theorie dat het heelal is ontstaan uit de oerknal en nog steeds uitdijt. Laplace had wel recht om over het ontstaan van het heelal uitspraken te doen. Hij deed immers nog veel ontdekkingen over de natuurwetten in het heelal: de stabiliteit van het zonnestelsel, de verschillen in bewegingen van de planeten Jupiter en Saturnus en de versnelling van de maanbeweging, de vorm van de aarde en de theorie van de getijden op aarde, om maar een paar voorbeelden te noemen. Laplace werd in 1749 geboren uit arme en eenvoudige ouders. Op 16-jarige leeftijd ging hij theologie studeren aan de Universiteit van Caen, maar publiceerde ook al het een en ander over wiskundige zaken. Dat viel op. Op 19-jarige leeftijd was hij wiskundeleraar aan de Ecôle Militaire de Paris. In 1785

nam hij Napoleon Bonaparte een toelatingsexamen af voor het Koninklijk Korps der Artillerie: Napoleon slaagde. Laplace kreeg een groot aantal openbare functies aangeboden en vervulde die ook. Dat deed hij zowel vóór, tijdens als na het Napoleontische regime. Hieraan hield hij de typering 'politiek opportunist' over, terwijl enig snobisme hem ook niet vreemd was.

Na de machtsovername van Napoleon werd Laplace benoemd als minister van Binnenlandse Zaken (de heren kenden elkaar), maar na zes weken werd hij ontslagen omdat hij 'de theorie van de oneindig kleine grootheden' uit de wiskunde toepaste in het landsbestuur, hetgeen niet

#### overeenkwam met de

revolutionaire denkwereld van die dagen. Maar geen nood: hij werd Kanselier van de Staat en in 1808 Comte de L'Emperire, terwijl Lodewijk de Achttiende hem in de adelstand verhief, waarna hij zich markies mocht noemen. In het algemeen had Napoleon Bonaparte grote bewondering voor zijn wiskundeleraren op de Militaire Academie. Dat is niet verwonderlijk, want alle grote wiskundigen uit die tijd gaven daar les: D'Alembert, Bessel, Legendre, Lagrange. In één van de discussies met Napoleon werd aan Laplace de volgende vraag gesteld: 'In al die theorieën over het heelal van jou kom ik God niet tegen'. Laplace zou geantwoord hebben: 'Sire, ik had die hypothese niet nodig'.

Zelfde opdracht voor de functies: **1.12**

**a** 
$$
f(t) = e^{2t} + e^{-3t}
$$

**b** 
$$
f(t) = t \cdot e^{2t}
$$

**c**  $f(t) = t^3 \sin 3t$ 

$$
d \quad f(t) = \sin^2 t
$$

**1.13** Also, 
$$
\text{Also}
$$
  $\text{degree}$  is  $\text{dat } \mathcal{L}\left(\frac{1}{\sqrt{t}}\right) = \sqrt{\frac{\pi}{s}}$ ,  $\text{bepaal} \text{ dan } \mathcal{L}(\sqrt{t})$ .

# **1.1.4 Toepassing van de Laplace-transformatie in twee eenvoudige problemen**

We onderbreken nu de afleiding van eigenschappen van de Laplace-transformatie en het bepalen van Laplace-getransformeerden van functies even om aan de hand van twee voorbeelden een indruk te geven van het nut van al onze nieuwe kennis. Zie ook de inleiding van dit hoofdstuk.

# Als eerste, eenvoudige, voorbeeld nemen we de lineaire DV met *Voorbeeld* randvoorwaarden:

$$
y'' - y = 2t
$$
  
y(0) = 0 en y'(0) = -2 [2]

Met behulp van de Laplace-transformatie lossen we deze vergelijking nu als volgt op. We nemen van het linker- en rechterlid van [2] de Laplace-getransformeerde:

$$
\mathcal{L}(y''-y) = \mathcal{L}(2t)
$$

Toepassing van eigenschap 2 geeft:

$$
\mathcal{L}y'' - \mathcal{L}y = 2\mathcal{L}(t) \tag{3}
$$

We noemen  $\mathcal{L}y(t)$  nu  $Y(s)$  en passen eigenschap 3 toe. Vergelijking [3] gaat dan over in:

$$
s^{2}Y - sy(0) - y'(0) - Y = \frac{2}{s^{2}}
$$
  
\n
$$
\Rightarrow (s^{2} - 1)Y = \frac{2}{s^{2}} - 2
$$
  
\n
$$
\Rightarrow Y = \frac{2 - 2s^{2}}{s^{2}(s^{2} - 1)}
$$
  
\n
$$
\Rightarrow Y = -\frac{2}{s^{2}}
$$
  
\n[5]

$$
\Rightarrow y(t) = -2t \text{ (op het interval } [0, \to \rangle) \blacktriangleleft
$$
 [6]

We zien in dit voorbeeld heel duidelijk de omzetting van de analytische vergelijking [2] in een algebraïsche vergelijking [4] via de Laplace-transformatie en invulling van de randvoorwaarden. De algebraïsche vergelijking was in dit geval wel erg eenvoudig op te lossen. Het overstappen van [5] naar [6] wordt *terugtransformeren* genoemd. Met behulp van bekende getransformeerden kon hier uit  $Y(s)$  gemakkelijk  $y(t)$  worden bepaald. In het volgende voorbeeld verloopt dit terugtransformeren wat moeizamer. In paragraaf 1.2.1 besteden we aan het terugtransformeren meer aandacht, omdat het terugvinden van  $y(t)$  uit  $Y(s)$  in de oplossingsstrategie een cruciale fase is. **terugtransformeren**

#### Het bepalen van  $y(t)$  uit  $Y(s)$  noemt men ook wel de *inverse Laplacetransformatie*. **inverse Laplace-transformatie**

In schemavorm ziet de oplossingsstrategie er voor dit voorbeeld als volgt uit:

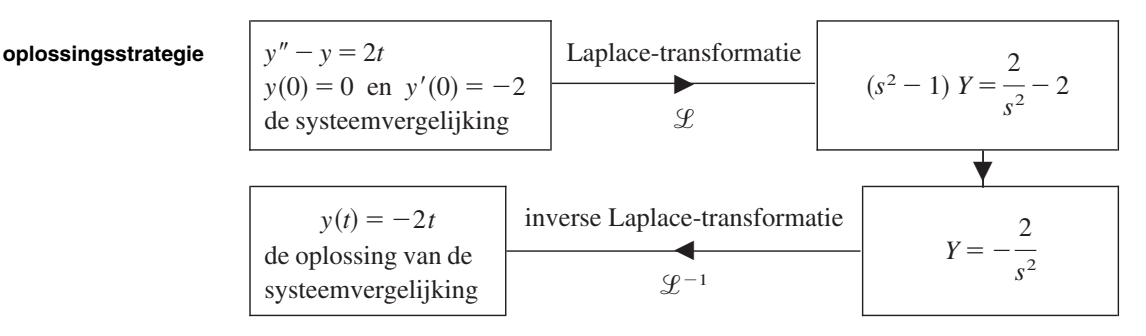

Voorbeeld ► In ons tweede voorbeeld is het terugtransformeren lastiger dan in het vorige voorbeeld.

> We nemen de DV  $y' + y = 1$  met randvoorwaarde  $y(0) = 0$ . Transformatie van de DV geeft:

 $\mathcal{L}(y'+y) = \mathcal{L}(1).$ 

Toepassing van de lineariteitseigenschap geeft:

 $\mathscr{L} + \mathscr{L} \mathscr{Y} \mathscr{L} (1)$ .

Als  $\mathcal{L}y(t) = Y(s)$  en we passen de eigenschap voor 'de getransformeerde van de afgeleide' toe, dan krijgen we:

$$
sY + Y = \frac{1}{s}
$$
, dus  $Y = \frac{1}{s \cdot (s + 1)}$ 

Het terugtransformeren lukt niet direct. Met de methode van breuksplitsing is de breuk te herleiden tot de som van twee partiële breuken (zie deel 1 par. 1.2.5):

$$
Y = \frac{1}{s(s+1)} = \frac{A}{s} + \frac{B}{s+1} = \frac{A(s+1) + Bs}{s(s+1)}
$$

De waarden van *A* en *B* vinden we door het gelijkstellen van de tellers:

$$
1 = A(s+1) + Bs
$$

Vullen we achtereenvolgens  $s = 0$  en  $s = -1$  in, dan vinden we respectievelijk:

$$
A = 1 \text{ en } B = -1
$$

Voor *Y* vinden we uiteindelijk  $Y = \frac{1}{s} - \frac{1}{s+1}$ , hetgeen term voor term terug te

transformeren is.

Terugtransformatie van  $Y(s)$  naar het tijd-domein geeft:

$$
y(t) = 1 - e^{-t} \blacktriangleleft
$$

Als derde voorbeeld kiezen we het *RC*-netwerk uit fig. 1.9, vraagstuk 1.9. De DV *Voorbeeld* in het tijd-domein luidt:

$$
\frac{\mathrm{d}u_0}{\mathrm{d}t} + \frac{1}{RC}u_0 = \frac{1}{RC}u_i
$$

Kiezen we voor  $u_i$  dezelfde functie als in vraagstuk 1.9, namelijk  $E \cdot \varepsilon(t)$ , dan volgt:

$$
\frac{du_0}{dt} + \frac{1}{RC}u_0 = \frac{E}{RC} \cdot \varepsilon(t)
$$

Nu gaan we de lineaire DV transformeren:

$$
\mathcal{L}\left\{\frac{\mathrm{d}u_0}{\mathrm{d}t} + \frac{u_0}{RC}\right\} = \mathcal{L}\left\{\frac{E}{RC} \cdot \varepsilon(t)\right\}
$$

Toepassing van de lineariteitseigenschap geeft:

$$
\mathcal{L}\left\{\frac{\mathrm{d}u_0}{\mathrm{d}t}\right\} + \mathcal{L}\left\{\frac{u_0}{RC}\right\} = \frac{E}{RC} \cdot \mathcal{L}\left\{\varepsilon(t)\right\}
$$

De Laplace-getransformeerde van  $u_0(t)$  noemen we  $U_0(s)$ . Hiermee volgt:

$$
sU_0(s) - u_0(0) + \frac{U_0(s)}{RC} = \frac{E}{RC} \cdot \frac{1}{s}.
$$

Hierin is  $u_0(0)$ , de uitgangsspanning *in het tijdsdomein* (!), *op het moment van inschakelen* gelijk aan nul:  $u_0(0) = 0$  V.

De 'moeilijke' DV is nu omgezet in een 'makkelijke' algebraïsche vergelijking, die ons vlot  $U_0(s)$  levert:

$$
U_0(s) = \frac{E}{RC} \cdot \frac{1}{s \left(s + \frac{1}{RC}\right)}
$$

Om  $u_0(t)$  te leren kennen, moeten we terugtransformeren, d.w.z. we moeten nagaan welke tijdfunctie behoort bij *E RC* 1  $s\left(s+\right)$  $\left(\frac{1}{RC}\right)$ . Dat lukt in dit geval niet

direct, maar wel als we 
$$
\frac{1}{s \left(s + \frac{1}{RC}\right)}
$$
schrijven als  $\frac{A}{s} + \frac{B}{R C}$ ,

*A* en *B* constanten, zoals we straks zien. We bepalen dus *A* en *B* uit:

$$
\frac{1}{s\left(s + \frac{1}{RC}\right)} \equiv \frac{A}{s} + \frac{B}{RC} = \frac{A\left(s + \frac{1}{RC}\right) + Bs}{s\left(s + \frac{1}{RC}\right)}, \text{ waarbij geldt:}
$$

$$
1 = A\left(s + \frac{1}{RC}\right) + Bs
$$

Door achtereenvolgens  $s = -\frac{1}{RC}$  en  $s = 0$  te kiezen vinden we  $A = RC$  en  $B = -RC$ ; hiermee volgt:

$$
U_0(s) = E\left(\frac{1}{s} - \frac{1}{s + \frac{1}{RC}}\right)
$$

In *E*  $\sup_{S}$  herkennen we  $\mathscr{L}\{E \cdot \varepsilon(t)\}$ , terwijl een terugblik naar het laatste voorbeeld

.

van 1.1.1 leert, dat  $\mathscr{L}\lbrace E \cdot e^{-\frac{t}{RC}}\rbrace$  gelijk is aan *E*  $s + \frac{1}{\sqrt{2}}$ *RC*

Met deze kennis gewapend kunnen we  $U_0(s)$  'terugtransformeren naar het *t*-domein' en concluderen:

$$
u_0(t) = E\left(\varepsilon(t) - e^{-\frac{t}{RC}}\right)
$$

Zie fig.  $1.11.$ 

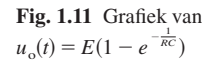

E

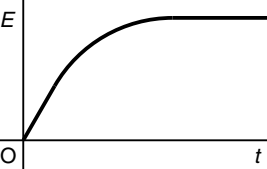

## *Opmerkingen*

- 1 De terugtransformatie naar de tijd (de *inverse Laplace-transformatie*) wordt aangegeven met  $\mathscr{L}^{-1}$ , dus  $\mathscr{L}^{-1}$  $\left\{\frac{E}{s}\right\}$  =  $E \cdot \varepsilon(t)$ .
- 2 We kunnen  $\varepsilon(t)$  zonder meer vervangen door 1; immers: de gehele Laplace-transformatie heeft alleen betrekking op het tijddomein  $t \ge 0$ .
- 3 Het is een goede gewoonte om te controleren of de verkregen oplossing van de DV voldoet.

Dit kan door:

- de benodigde afgeleiden te bepalen en in te vullen in de DV;
- na te gaan of de uitkomst voldoet aan de randvoorwaarden, indien deze gegeven zijn;
- bij DV's die fysische systemen beschrijven: de dimensies te controleren.
- Voer de controle uit opmerking 3 hiervoor uit op de verkregen oplossing uit het eerste en tweede voorbeeld van 1.1.4.
	- Een gelijkspanning  $E$  wordt op tijdstip  $t = 0$  ingeschakeld op de serieschakeling van een spoel met zelfinductie *L* en een weerstand *R*. Los de bijbehorende DV: **1.15**

$$
E \cdot \varepsilon(t) = Ri + L \frac{\mathrm{d}i}{\mathrm{d}t}
$$

op m.b.v. de Laplace-transformatie en controleer de oplossing.

#### Los de DV **1.16**

 $\begin{cases} y'' + y = t \\ y(0) = 0 \end{cases}$  $y(0) = 0$  en  $y'(0) = 1$ 

op m.b.v. de Laplace-transformatie.

Los de DV **1.17**

$$
\begin{cases} y'' + 4y = 0 \\ y(0) = 1 \text{ en } y'(0) = 2 \end{cases}
$$

op m.b.v. de Laplace-transformatie.

**Vraagstukken 1.14**

# **OVERZICHT VAN LAPLACE-GETRANSFORMEERDEN**

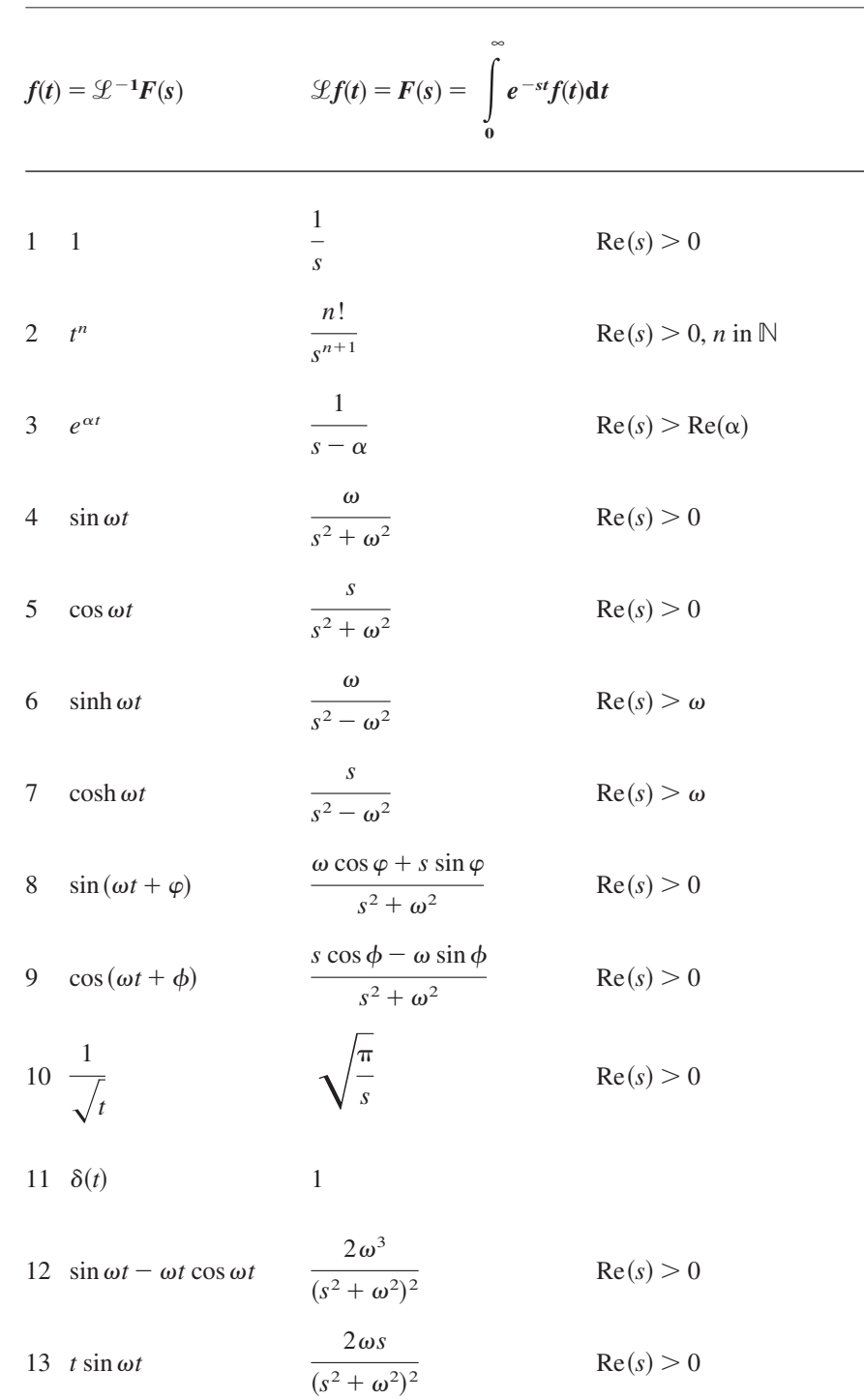

Volledigheidshalve zijn telkens de waarden voor *s* in  $\mathbb C$  gegeven, waarvoor de getransformeerden bestaan.

 $\Box$ 

# **1.1.5 Het gebruik van computeralgebra**

Bijna alle handelingen met de Laplace-getransformeerde en de toepassingen tot nu toe zijn ook op eenvoudige wijze met CA-pakketten uit te voeren. We geven eerst enkele mogelijkheden in *Maple* en *Mathematica*, daarna in *Derive*. In aansluiting op het gestelde in hoofdstuk 2 van deel 2 kent het **dsolve**commando uit *Maple* ook een **dsolve**, laplace-commando voor het oplossen van differentiaalvergelijkingen. Het verschil komt tot uiting als we de algemene oplossing van een differentiaalvergelijking vragen. Nemen we de DV uit het eerste voorbeeld van paragraaf 1.1.4, dan krijgen we in *Maple* met

**dsolve(diff(y(t),t\$2)−y(t)=2t,y(t));**

*y***(***t***)=−2***t***+\_***C***1** *cosh(t)***+\_***C***2** *sinh(t)*

terwijl het commando

**dsolve(diff(y(t),t\$2)−y(t)=2t,y(t),method=laplace);**

een uitdrukking als output geeft met daarin de variabelen **D(***y***)(0)** en *y***(0)**, als beginwaarden voor  $t = 0$ :

$$
y(t) = -2t + \frac{1}{2}e^{t} D(y)(0) + e^{t} + \frac{1}{2}e^{t}y(0) - \frac{1}{2}e^{(-t)} D(y)(0) - e^{(-t)} + \frac{1}{2}e(-t)y(0)
$$

Bijna alle instructie tot nu toe kan ook met de CA-pakketten *Mathematica* en *Maple* worden uitgevoerd.

De functie uit de tweede praktijksituatie, waarvan de grafiek in fig. 1.2b is getekend, kan met *Maple* als volgt worden geconstrueerd:

**>plot(20t(1−Heaviside(t−1)),t=0..3,y=0..20);**

Het resultaat is in fig. 1.12 afgedrukt.

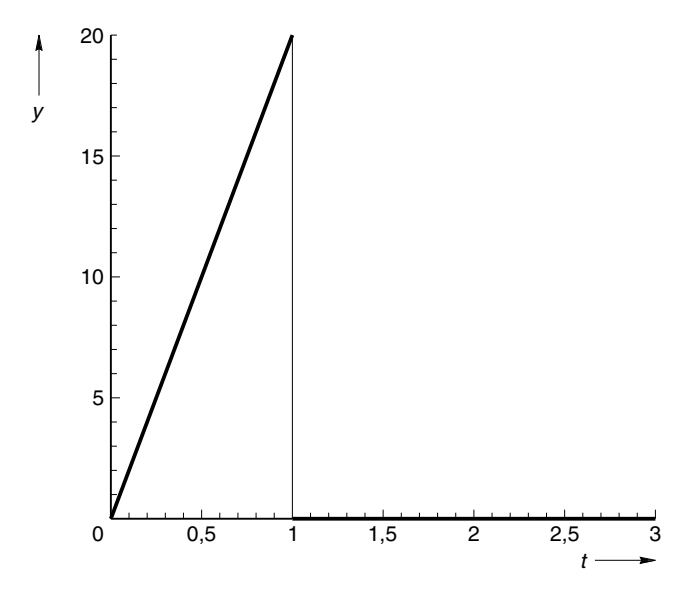

**Fig. 1.12** De plot van  $20t(1 - \varepsilon(t-1))$ 

In *Mathematica*, waar de Heaviside-functie **UnitStep** heet, gaat dat met:

**>Plot[20t(1−UnitStep[t−1),{t,0,3}]**

Merk op dat niet alle CA-pakketten in de plots de discontinuïteitsprong maken, maar in dat punt een verticale lijn plotten; wiskundig niet fraai ...

De volgende getransformeerden, die we in dit hoofdstuk hebben afgeleid, laten we nog even zien met behulp van *Maple*. **Maple**

```
Nadat het commando 'with(inttrans):' is geplaatst, volgt:
```

```
> laplace(sin(\omega^*t),t,s);
\frac{\omega}{s^2+\omega^2}> laplace(sinh(\omega^*t),t,s);
   \boldsymbol{\omega}s^2−ω<sup>2</sup>
> laplace(exp(a*t),t,s);
 1
s−a
> laplace(t+1+cos(t),t,s);
 1
1
\frac{1}{s^2} + \frac{1}{s} + \frac{s}{s^2+1}> invlaplace(−2/(sˆ2),s,t);
−2t
> laplace(1/sqrt(t),t,s);
\sqrt{\pi}
s
> laplace(sqrt(t),t,s);
\frac{1}{\sqrt{\pi}}2
s3/2
> laplace(diff(h(t),t),t,s);
s laplace(h(t),t,s)−h(0)
> laplace(diff(sin(\omega*t),t$2),t,s);
-\frac{\omega^2}{s^2+\omega^2}\omega^3
```
Let op de laatste twee commando's. Het voorlaatste laat zien dat de eigenschappen met betrekking tot de getransformeerde van de afgeleiden ook in CApakketten bekend zijn. Met het laatste commando wordt de tweede afgeleide van  $sin(\omega t)$  getransformeerd.

Een krachtige en eenvoudige functie die een CA-pakket kan vervullen is het 'terugtransformeren' van een getransformeerde functie  $F(s)$  in het *s*-domein naar de oorspronkelijke functie  $f(t)$  in het *t*-domein.

In de voorbeelden van paragraaf 1.1.4 zagen we dat het noodzakelijk was om  $Y(s)$ en  $U_0(s)$  terug te zetten naar respectievelijk  $y(t)$  en  $u_0(t)$ . In *Maple* gaat dat met het commando **invlaplace(F(s),s,t)**; en in Mathematica met het commando **InverseLaplaceTransform[F[s],s,t]**.

**> invlaplace(E(1/s−(1/(s+1/(RC)))),s,t);**

*E*(1−*e*<sup>(− $\frac{t}{RC}$ ))</sup>

Ten slotte voeren we de oplossing van de differentiaalvergelijking  $y'' - y = 2t$ , met  $y(0) = 0$  en  $y'(0) = -2$ , stap voor stap met *Maple* uit, zoals we dat in het eerste voorbeeld van paragraaf 1.1.4 hebben laten zien.

```
> laplace(diff(y(t),t$2)−y(t)=2t,t,s);
s(s \text{ laplace}(y(t), t, s) - y(0)) - D(y)(0) - \text{laplace}(y(t), t, s) =s2
> subs(laplace(y(t),t,s)=Y,%);
s(sY−y(0))−D(y)(0)−Y=
2
                        s2
> subs({y(0)=0,D(y)(0)=−2},%);
s2Y+2−Y=
2
         s2
> solve(%,Y);
−
s2
 2
> invlaplace(%,s,t);
−2t
```
Het CA-pakket *Derive* is, voor wat betreft het gebruik van de Laplacetransformatie, minder krachtig dan *Maple* of *Mathematica*. Met *Derive* kunnen we op hoofdlijnen het volgende doen. De Heaviside-functie,  $\varepsilon(t)$ , heet in *Derive* **STEP(t)**. **Derive**

> Het standaardcommando om een Laplace-getransformeerde te bepalen is: **LAPLACE(y, t, s)**, waarbij je eerst s moet declareren als een reële variabele  $>0$ en waarin *y* een expressie is, die afhankelijk is van *t*. Maar het commando  $LAPLACE(t^2,t,s)$

> levert niet direct 2  $\frac{2}{s^2}$ . Derive rekent in dit soort gevallen de uitdrukking  $\int t^2 e^{-st} dt$  $\mathbf{0}$ ∞ uit en wil weten wat de waarde van *s* is.

**Opdracht o 15**

De grafiek van de functie uit de tweede praktijksituatie wordt in *Derive* als volgt geconstrueerd: **[t,20t·(1-step(t-1))]** gevolgd door **Minimumvalue 0** en **Maximumvalue 3**. Wat gaat er mis als *s* bijvoorbeeld gelijk is aan  $-1$ ?

We moeten *s* vooraf als een positieve reële variabele declareren: **s:=Real(0,**∞ **)** Bij het bepalen van **LAPLACE(e−t,t,s)**, moeten we dan, omdat

$$
\int_{0}^{\infty} e^{t} e^{-st} dt = \int_{0}^{\infty} e^{(1-s)t} dt
$$
, de waarde van s groter dan 1 declareren:  
\ns:=Real (1,  $\infty$ ). Daarna volgt:  
\n#5: LAPLACE( $\hat{e}^{t}, t, s$ )  
\n#6:  $\frac{1}{s-1}$   
\n#7: LAPLACE(SIN( $\omega \cdot t$ ), t, s)  
\n#8:  $\frac{\omega}{s^{2} + \omega^{2}}$   
\n#9: LAPLACE(SINH(t), t, s)  
\n#10:  $\frac{1}{(s+1) \cdot (s-1)}$ 

Nadat we  $s > 2$  hebben gedeclareerd, kan ook de getransformeerde van **sinh(2***t***)** worden berekend, enzovoort. Met Derive is ook nog het volgende mogelijk:

```
#15: LAPLACE(
t,t,s)
#16: \frac{\sqrt{\pi}}{2}2 \cdot s^{3/2}#17: F(t):=SIM(\omega \cdot t)#18: LAPLACE(DIF(F(t),t),t,s)
#19: \frac{\omega \cdot s}{s}s^2+\omega^2#20: LAPLACE(DIF(DIF(F(t),t),t),t,s)
#21: -\frac{\omega^3}{\omega^3}s^2+\omega^2
```
Het bepalen van de inverse Laplace-getransformeerde is in *Derive* niet rechtstreeks mogelijk.

Het beste is om een functie  $F(s)$  die we willen terugtransformeren, eerst te bewerken met het commando **SimplifyExpand** waarbij *Fs* in partiële breuken kan worden gesplitst. Deze breuken kunnen dan meestal in een tabel met getransformeerden worden teruggezocht.

# **Vraagstukken 1.18**

Een CA-programma geeft als Laplace-getransformeerde van de functie sin $(4t - 1)$ :

$$
\frac{-s\sin(1) + 4\cos(1)}{(s^2 + 16)}
$$
. Kun je dat verklaren?

**a** Analyseer, voor *t* in [0,1], in [1,2] en in [2,  $\rightarrow$  ], hoe de grafiek van de functie *DAK* loopt, als die gedefinieerd wordt door: **1.19**

$$
DAK(t) = t - \varepsilon(t-1)(2t-2) + \varepsilon(t-2)(t-2)
$$

- **b** Plot de grafiek met een CA-pakket.
- **c** Toon met een CA-pakket aan dat de Laplace-getransformeerde van *DAK* gelijk is aan:

$$
\frac{1}{s^2} - 2\frac{e^{-s}}{s^2} + \frac{e^{-2s}}{s^2}
$$

- Onderzoek met een CA-pakket of er een functie *ft* bestaat waarvoor geldt dat de Laplace-getransformeerde  $F(s)$  gelijk is aan 1 voor alle positieve *s*-waarden. **1.20**
- Bepaal de Laplace-getransformeerde van: **1.21**
	- **a**  $t \sin(3t) e^{-t}$
	- **b**  $log(t)$
	- **c**  $t\sqrt{t}$
- Loop de gehele praktijksituatie van het massa-veer-systeem door met een computeralgebrapakket, op eenzelfde wijze als het eerste voorbeeld uit 1.1.3. Neem  $m = 20$  kg,  $d = 10$  Ns/m,  $k = 10$  N/m en  $F(t) = 20t(1 - \varepsilon(t-1))$  [N], met  $y(0) = 1$  en  $y'(0) = 1$  m/s. **1.22**
- Verklaar de volgende output van *Maple*: **1.23**

**> seq(laplace(tˆn,t,s),n=1..6); 1**  $\frac{1}{s^2}$ ,  $\frac{2}{s^3}$ ,  $\frac{6}{s^4}$ ,  $\frac{24}{s^5}$ ,  $\frac{120}{s^6}$ ,  $\frac{720}{s^7}$ **> seq(laplace(sˆn,s,t),n=1..6); 1**  $\frac{1}{t^2}$ ,  $\frac{2}{t^3}$ ,  $\frac{6}{t^4}$ ,  $\frac{24}{t^5}$ ,  $\frac{120}{t^6}$ ,  $\frac{720}{t^7}$ **> seq(laplace(tˆn,x,s),n=1..6);** *t*  $\frac{t}{s}$ ,  $\frac{t^2}{s}$ ,  $\frac{t^3}{s}$ ,  $\frac{t^4}{s}$ ,  $\frac{t^5}{s}$ ,  $\frac{t^6}{s}$ **> seq(laplace(xˆn,t,x),n=1..6);** 1,  $x_i$ ,  $x^2$ ,  $x^3$ ,  $x^4$ ,  $x^5$ 

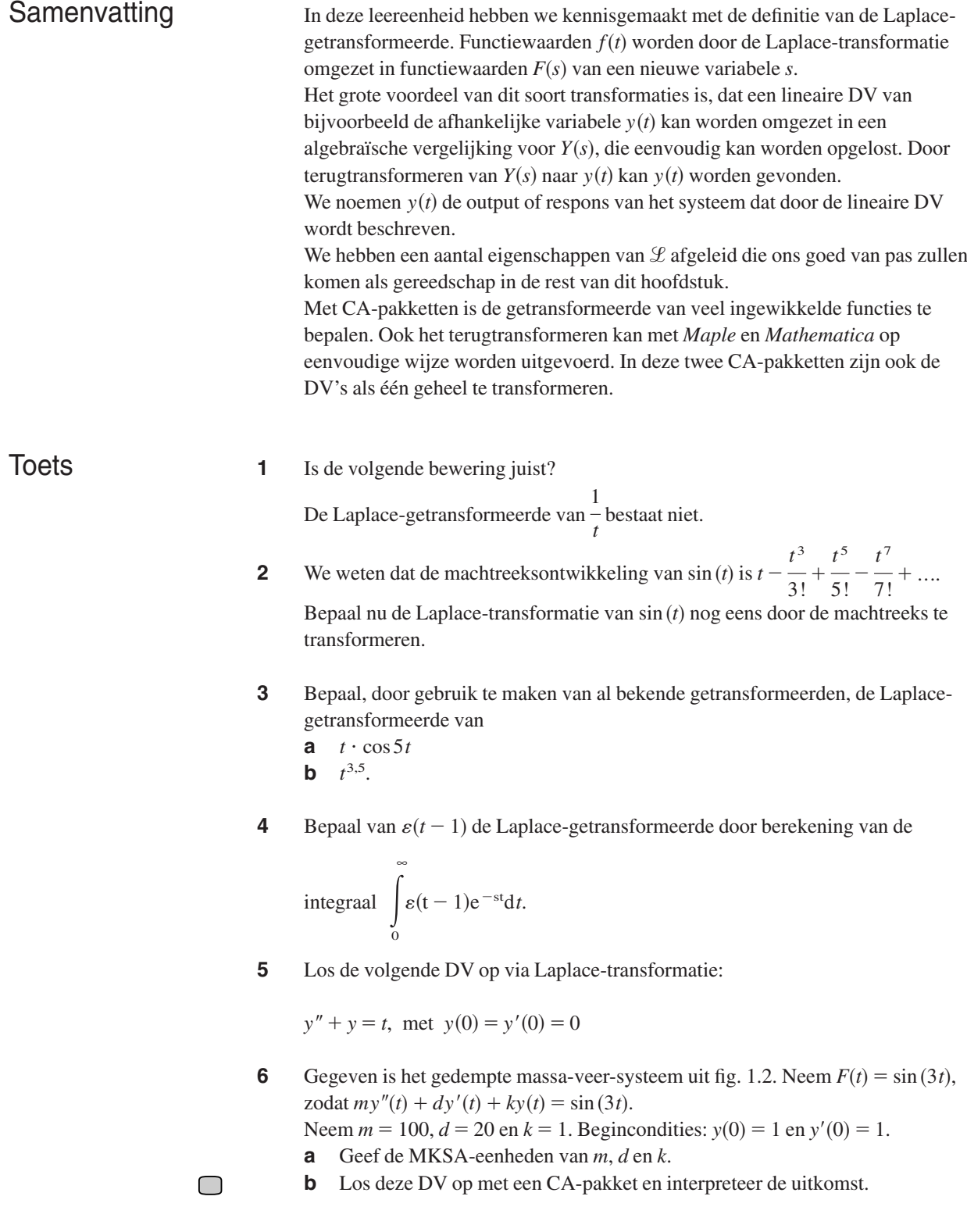

- Teken met een CA-pakket de grafiek van: **7**
	- **a**  $f(t) = t \{ \varepsilon(t-1) \cdot (2t-2) + \varepsilon(t-2) \cdot (t-2) \}$ **b**  $g(t) = t \cdot \varepsilon(t) - (t-1) \cdot \varepsilon(t-1) + (t-2) \cdot \varepsilon(t-2) - (t-3) \cdot \varepsilon(t-3) +$  $+(-2t+8)\cdot\{ \varepsilon(t-3)-\varepsilon(t-4) \}$
- Los met een CA-pakket de volgende lineaire DV op: **8**

 $y^n + y + t$ , met *y*(0) = 1 en *y*'(0) = -2

- Gegeven  $f(t) = \sin(3t)$ . **9**
	- **a** Bepaal met een computeralgebrapakket de Laplace-getransformeerde  $F(s)$ van  $f(t)$ .
	- **b** Differentieer  $F(s)$  eenmaal naar *s*.
	- **c** Bepaal vervolgens de Laplace-getransformeerde van  $g(t) = t \cdot \sin(3 \cdot t)$ .

**d** Verifier dat 
$$
\mathcal{L}(g(t)) = -\frac{dF(s)}{ds}
$$
.

- **e** Voor welke functie  $h(t)$  geldt:  $\mathcal{L}(h(t)) = \frac{d^2 F(s)}{dt^2}$  $\frac{d^2}{ds^2}$ ? Verifieer je antwoord.
- Gegeven  $f(t) = \sin(3t)$ . **10**
	- **a** Bepaal met een computeralgebrapakket de Laplace-getransformeerde *Fs* van  $f(t)$ . (Definieer daarbij in *Derive s*  $\geq$  2.)
	- **b** Substitueer in de gevonden uitdrukking  $s 2$  voor *s*.
	- **c** Bepaal vervolgens de Laplace-getransformeerde van  $g(t) = e^{2t} \sin(3t)$ .
	- **d** Verifieer dat  $\mathcal{L}(g(t)) = F(s-2)$ .